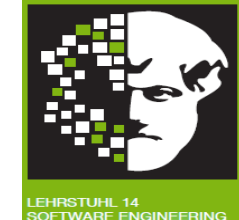

# *Vorlesung Methodische Grundlagen des Software-Engineering* im Sommersemester 2013

### Prof. Dr. Jan Jürjens

### TU Dortmund, Fakultät Informatik, Lehrstuhl XIV

Teil 2.1: Petrinetze

v. 09.05.2013

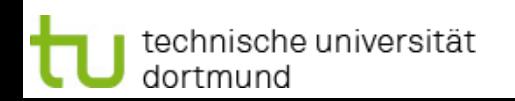

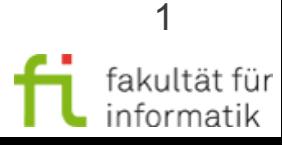

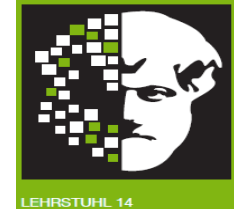

### 2.1 Petrinetze

#### [inkl Beiträge von Prof. Volker Gruhn, Jutta Mülle und Dr. Silvia von Stackelberg]

**Literatur:** [Rei10] W. Reisig: Petrinetze. Vieweg, 2010. Unibibliothek E-Book: http://www.ub.tu-dortmund.de/katalog/titel/1305786 . Teil I.

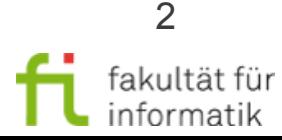

technische universität dortmund

### **Einordnung** 2.1: Wiederholung Petri-Netze

- Geschäftsprozessmodellierung
- Business Process Mining
	- Einführung: Process Mining
	- Petrinetze
	- Prozessmodellierung und Analyse
	- Data-Mining
	- Datenbeschaffung
	- Prozessextraktion
	- **Fortgeschrittene Prozessextraktion**
- Modellbasierte Softwareentwicklung
- Modellbasierte Entwicklung sicherer **Software**

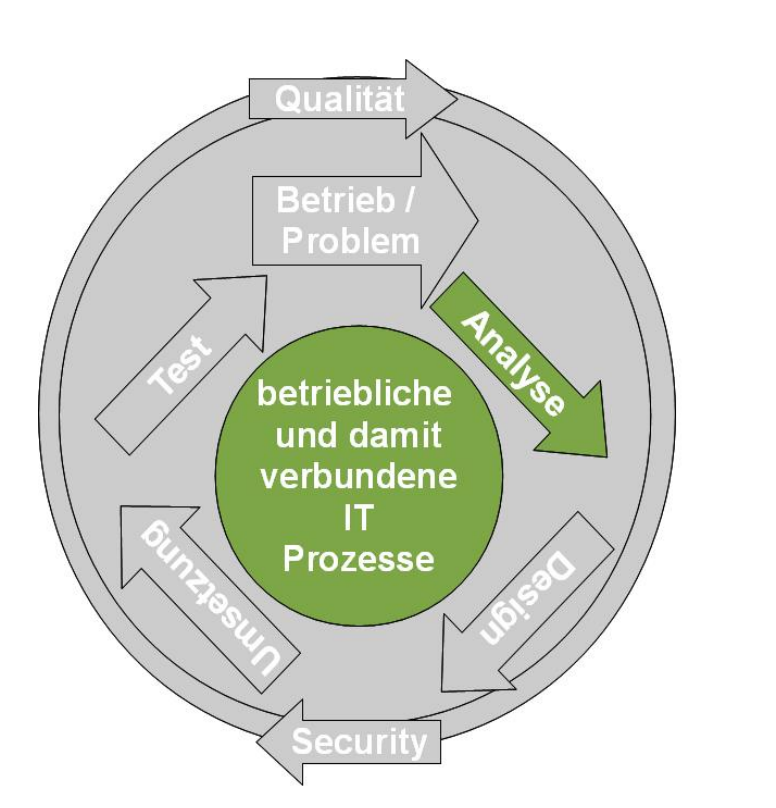

Methodische Grundlagen des Software-Engineering SS 2013

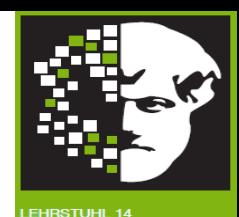

fakultät für nformatik

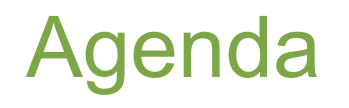

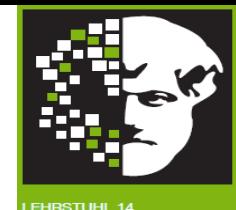

• Petrinetze – Beispiel

- Petrinetze Grundlagen
- Stellen/Transitions-Netze
- Erreichbarkeit
- Grundsituationen in S/T-Netzen
- Analyse von Systemen
- Methodik

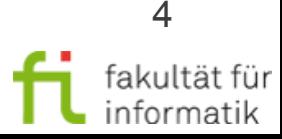

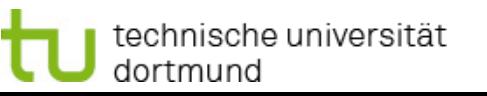

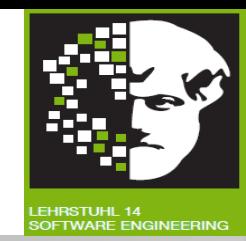

Kap. 1: GP-Modellierungsnotationen BPMN 2 und EPK.

- Informell einige Aspekte des intendierten Verhaltens der spezifizierten GP-Modelle diskutiert (vgl. z.B. Folien zu Kontrollfluss in EPK).
- Informelle Diskussion nicht ausreichend für automatische Analyse der GP-Modelle (z.B. für GP-Optimierung oder Sicherheitsanalyse).
- Für präzise und werkzeugseitig implementierbare Ausführungssemantik von GP-Modellierungsnotationen: Petri-Netze.
- Zum Beispiel: Ausführungssemantik von UML 2-Aktivitätsdiagrammen mit Petri-Netzen definiert.
- Direkter Einsatz von Petri-Netze in der Praxis z.B. für Process-Mining (dieses Kapitel), insbes. Werkzeug ProM (cf. [http://processmining.org](http://processmining.org/)).

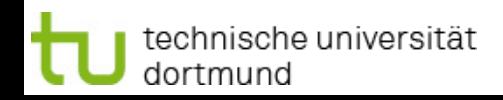

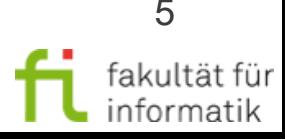

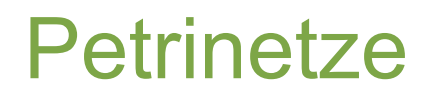

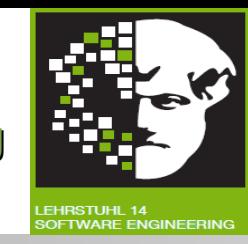

- Modellierung, Analyse, Simulation von dynamischen Systemen mit nebenläufigen und nichtdeterministischen Merkmalen.
- Erlauben die Beschreibung von Kontroll- **und** Datenfluss.
- Benannt nach Carl Adam Petri (Dissertation "Kommunikation mit Automaten", 1962).

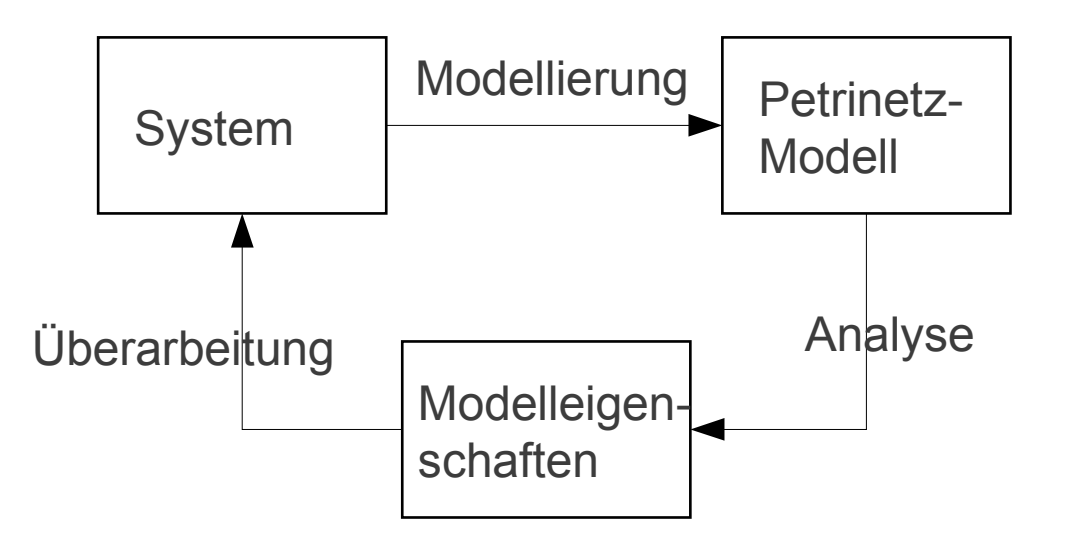

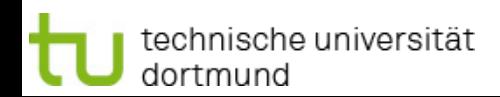

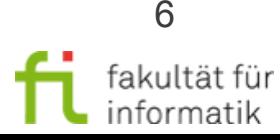

> Stelle mit Token

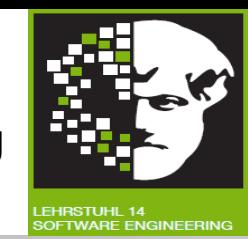

- Gerichteter Graph, besteht aus zwei verschiedenen Sorten (Stellen, Transitionen) von Knoten (bipartiter Graph)
	- <sup>−</sup> Stelle: Zwischenablage von Informationen
	- <sup>−</sup> Transitionen: Verarbeitung von Informationen
- Kanten verbinden Stellen mit Transitionen, niemals Stellen mit Stellen oder Transitionen mit Transitionen
- Stellen werden mit Objekten (sog. Token oder Marken) belegt
- Durchlauf der Token durch Petri-Netz beschreibt dynamisches Verhalten des Systems

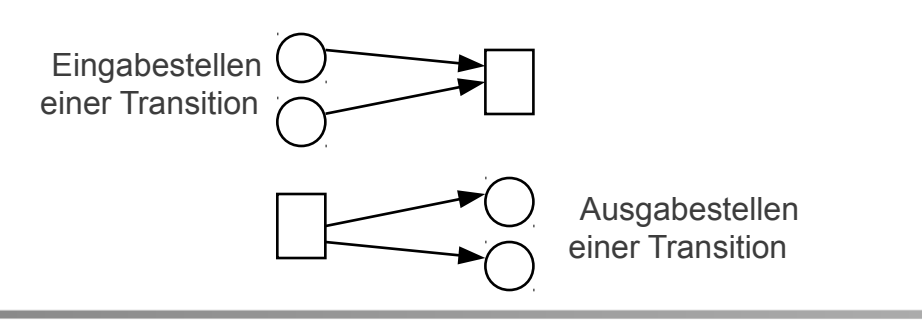

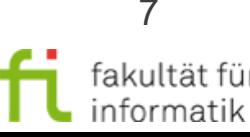

### Petri-Netze: Beispiel

Methodische Grundlagen des Software-Engineering SS 2013

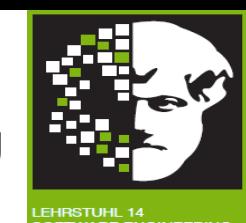

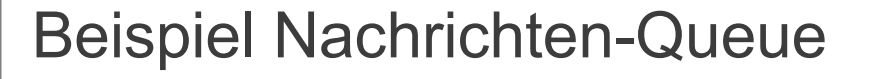

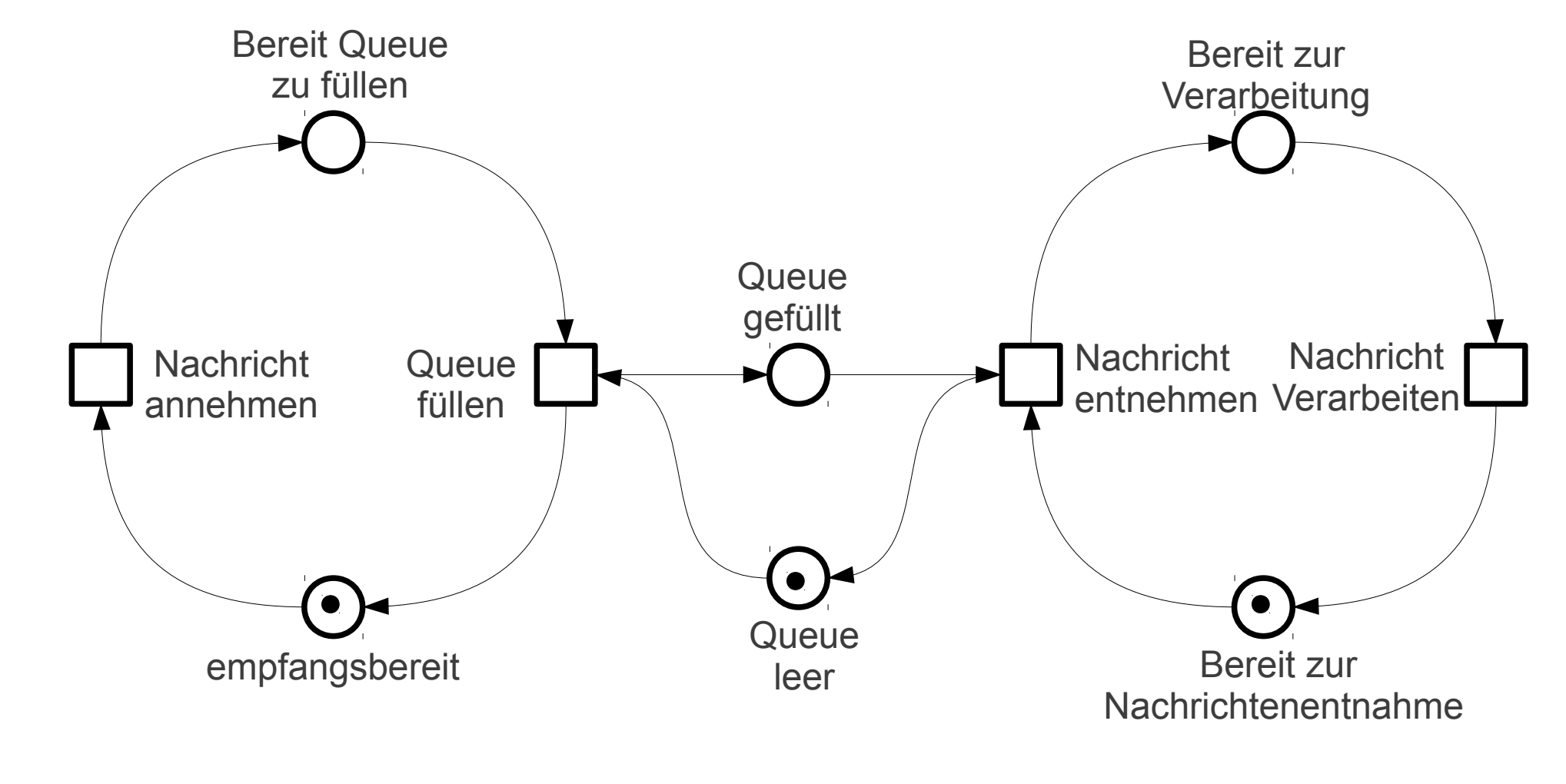

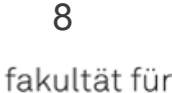

informatik

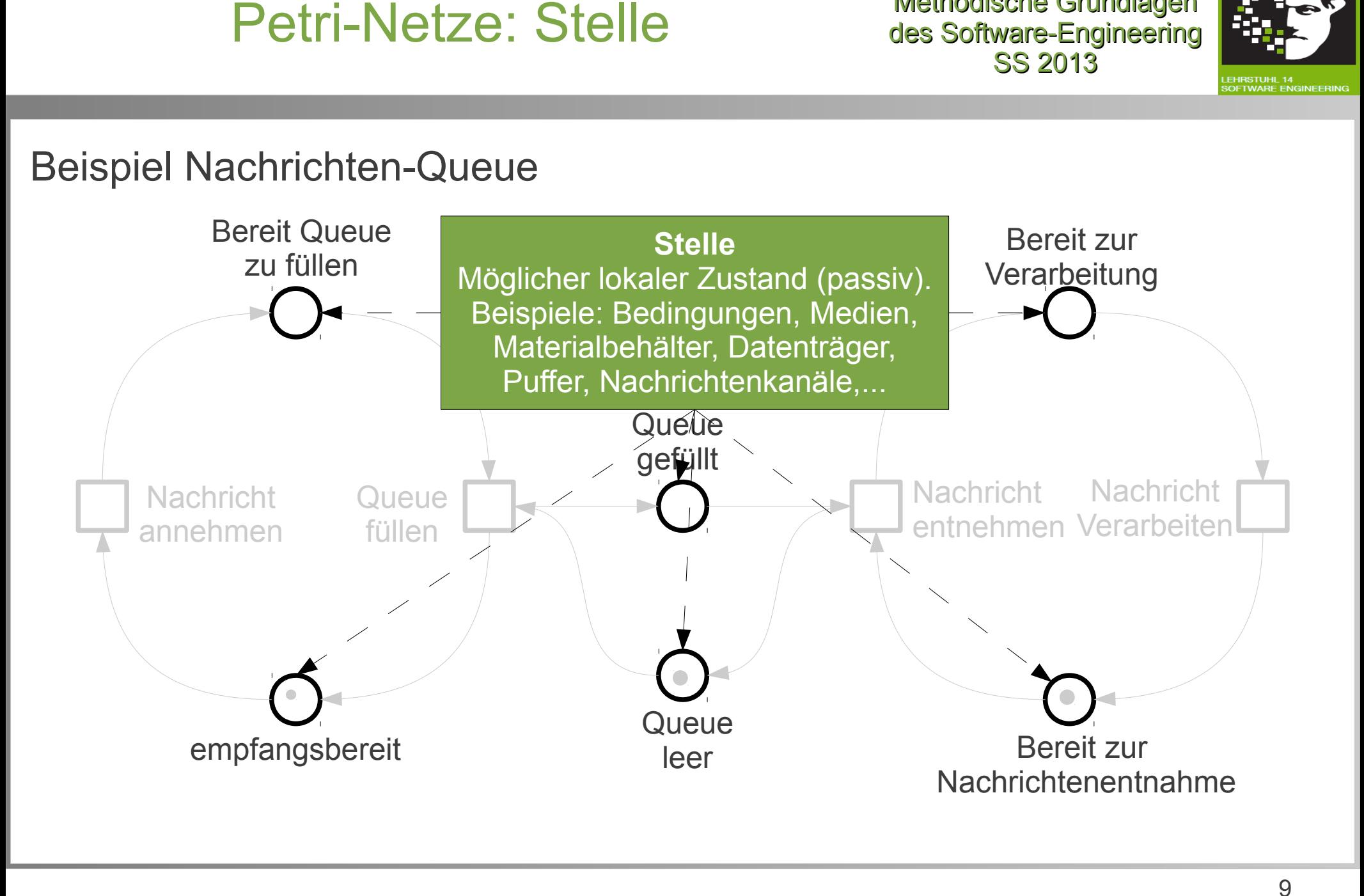

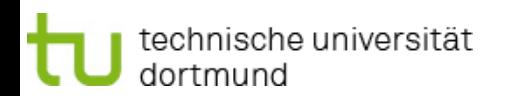

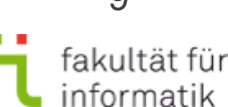

Methodische Grundlagen

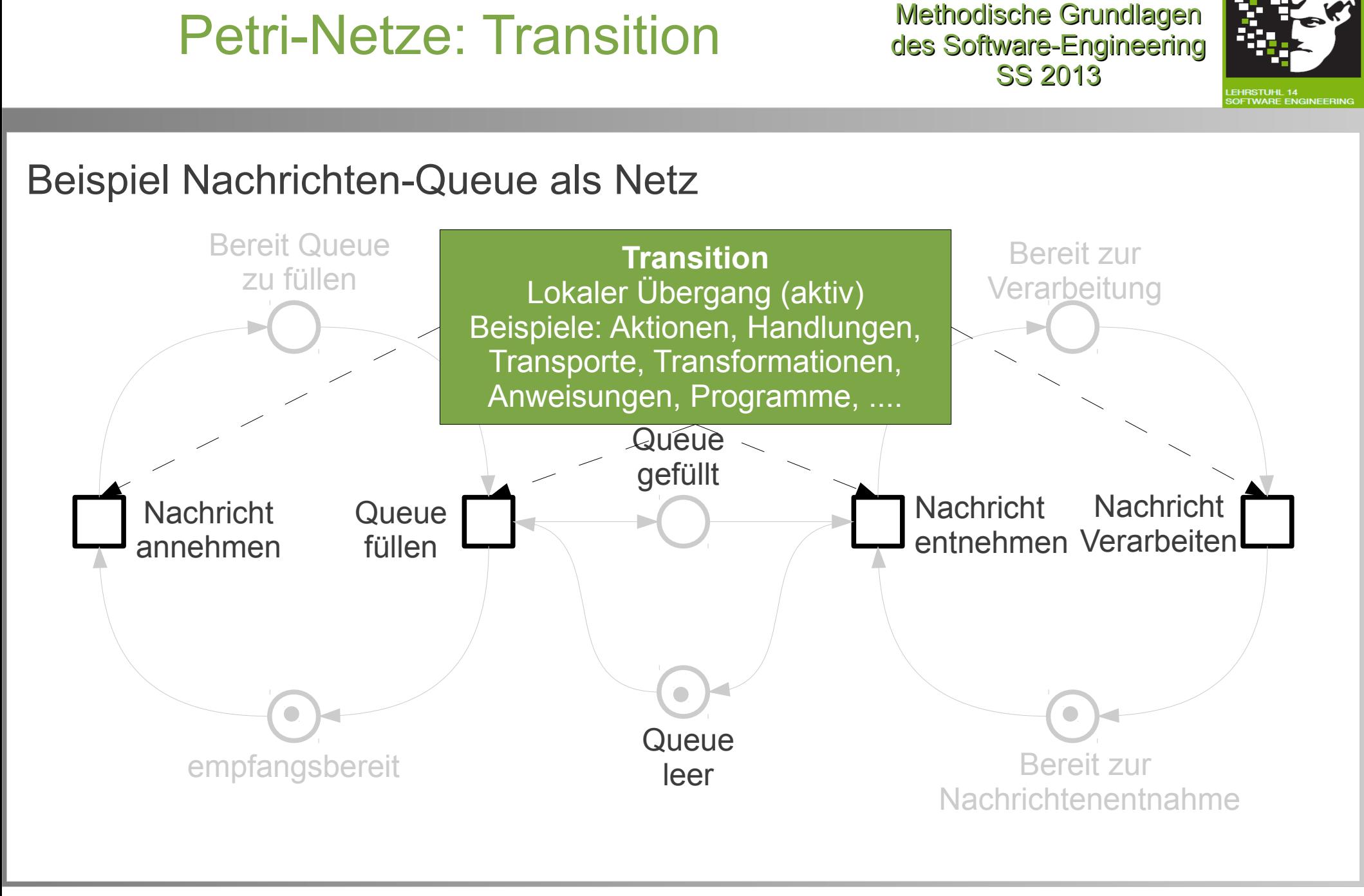

10 fakultät für informatik

## Petri-Netze: Bogen

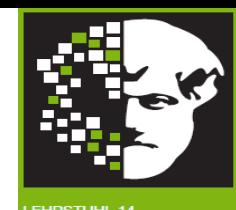

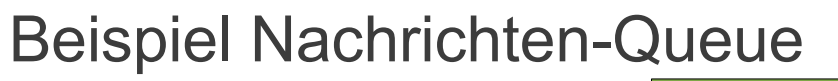

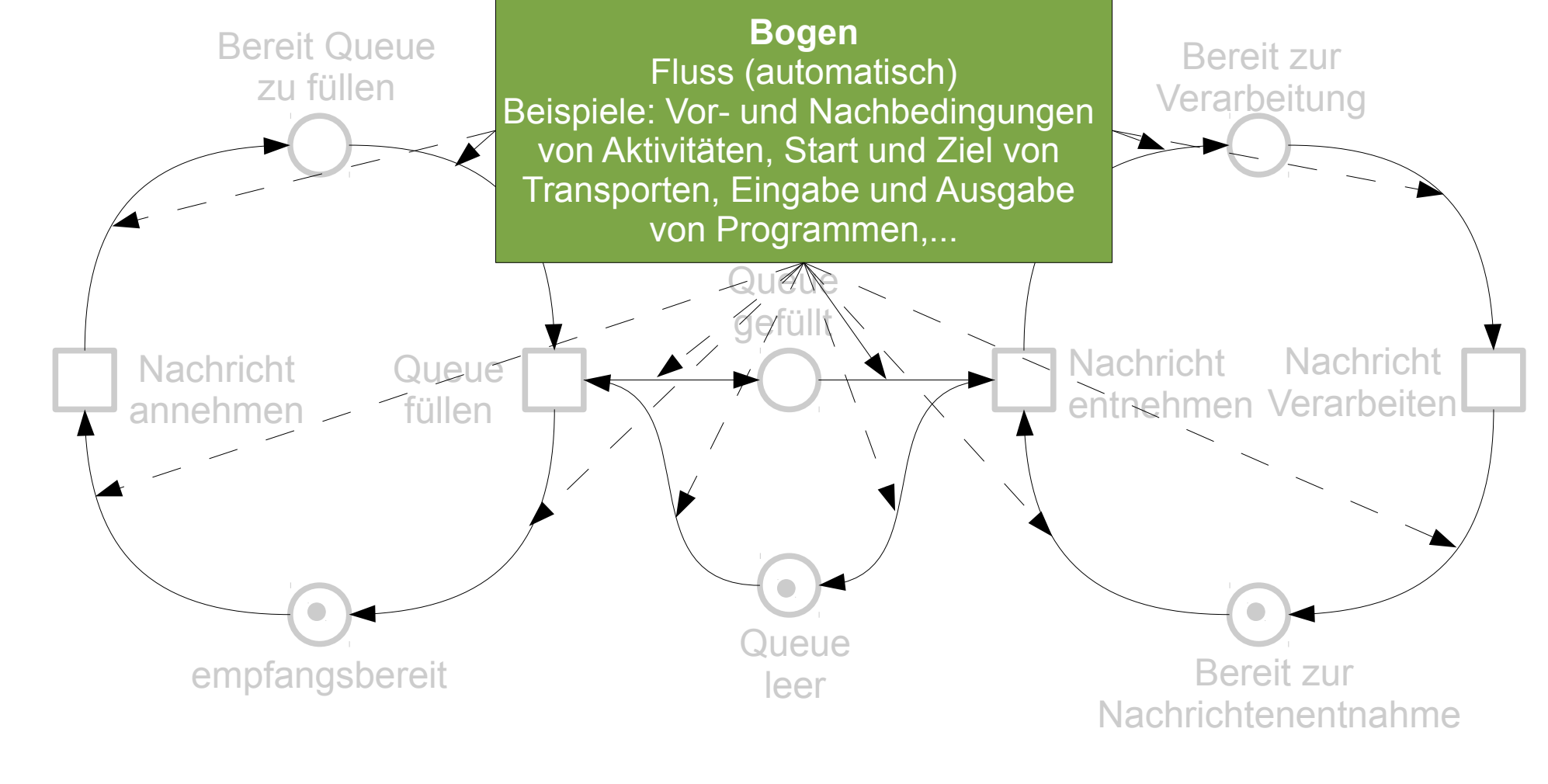

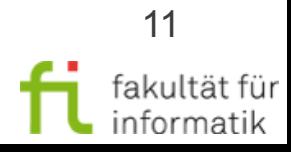

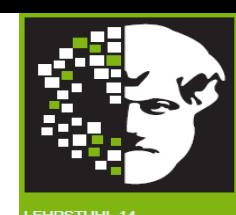

Definition Netz:

- Gegeben:
	- S endliche Menge von Stellen (auch genannt, S-Elemente")
	- T endliche Menge von Transitionen (auch genannt "T-Elemente")
	- F Menge von Bögen (auch genannt "Kanten")
		- F⊆(SxT)∪(TxS) binäre Relation
- Wenn:  $S \neq \emptyset$ ,  $T \neq \emptyset$  und  $S \cap T = \emptyset$
- dann: (S,T,F) ein Netz.

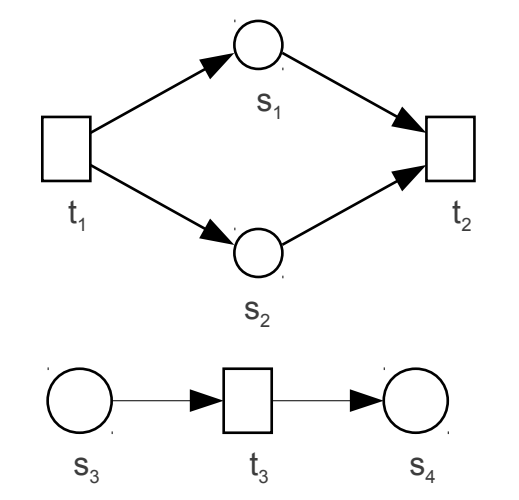

 $S = \{s_1, s_2, s_3, s_4\}$  $T = \{t_1, t_2, t_3\}$  $F = \{ (t_1, s_1), (t_1, s_2),$  $({\sf s}_1, {\sf t}_2), ({\sf s}_2, {\sf t}_2),$  $({\sf s}_3, {\sf t}_3), ({\sf t}_3, {\sf s}_4)$ 

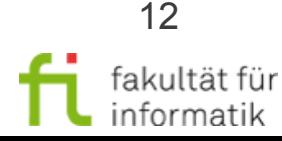

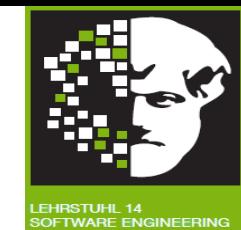

Nachrichten-Queue: Netz (S,T,F) mit

- S = {empfangsbereit, Bereit Queue zu füllen, Queue gefüllt, Queue leer, Bereit zur Verarbeitung, Bereit zur Nachrichtenentnahme}
- $\bullet$  T = {Nachricht annehmen, Queue füllen, Nachricht entnehmen, Nachricht verarbeiten}
- $F = \{$ (empfangsbereit, Nachricht annehmen), (Nachricht annehmen, Bereit Queue zu füllen), (Bereit Queue zu füllen, Queue füllen), (Queue füllen, empfangsbereit), (Queue füllen, Queue gefüllt), (Queue gefüllt, Nachricht entnehmen), (Nachricht entnehmen, Queue leer), (Queue leer, Queue füllen), (Bereit zur Nachrichtenentnahme, Nachricht entnehmen), (Nachricht entnehmen, Bereit zur Verarbeitung), (Bereit zur Verarbeitung, Nachricht verarbeiten), (Nachricht verarbeiten, Bereit zur Nachrichtenentnahme)}

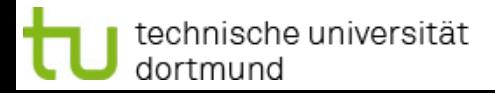

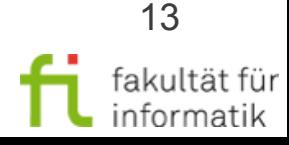

## Petri-Netz: Marken

Methodische Grundlagen des Software-Engineering SS 2013

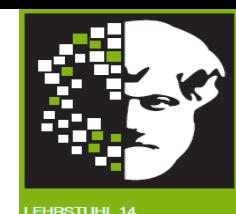

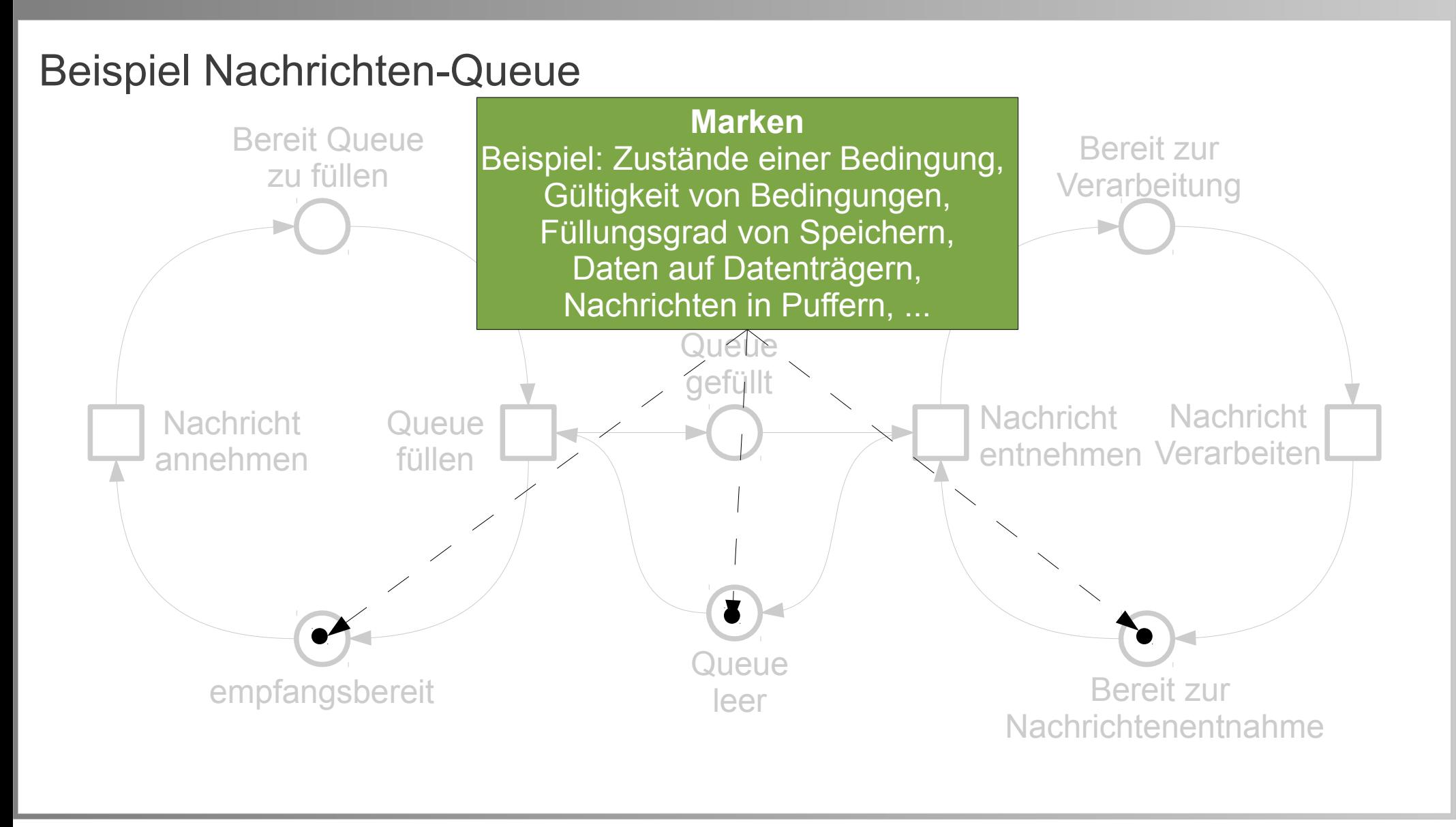

technische universität dortmund

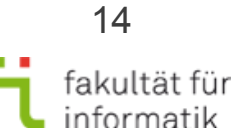

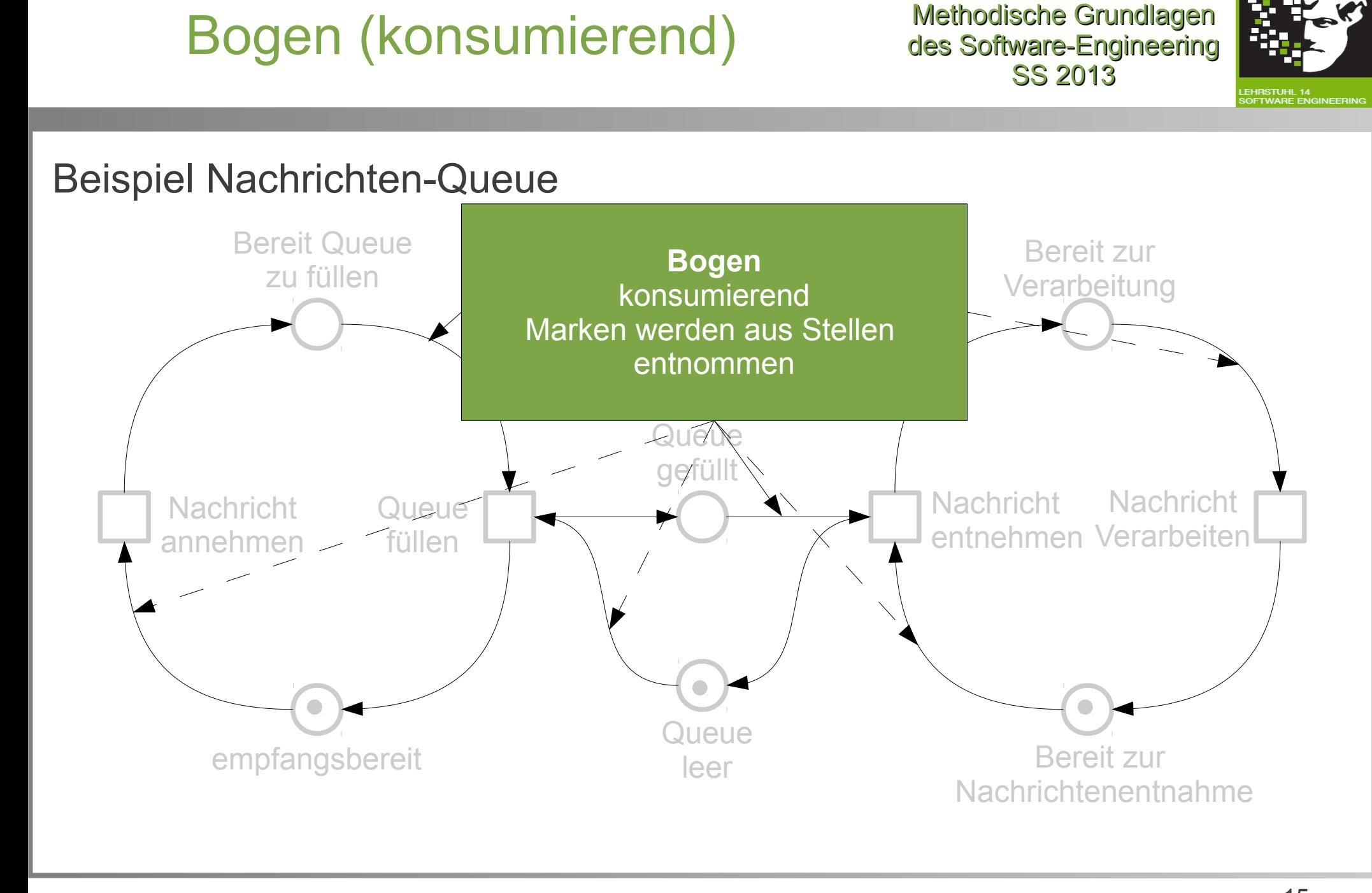

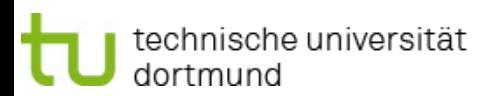

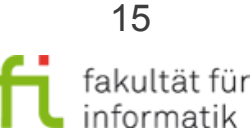

# Bogen (erzeugend)

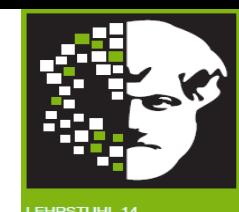

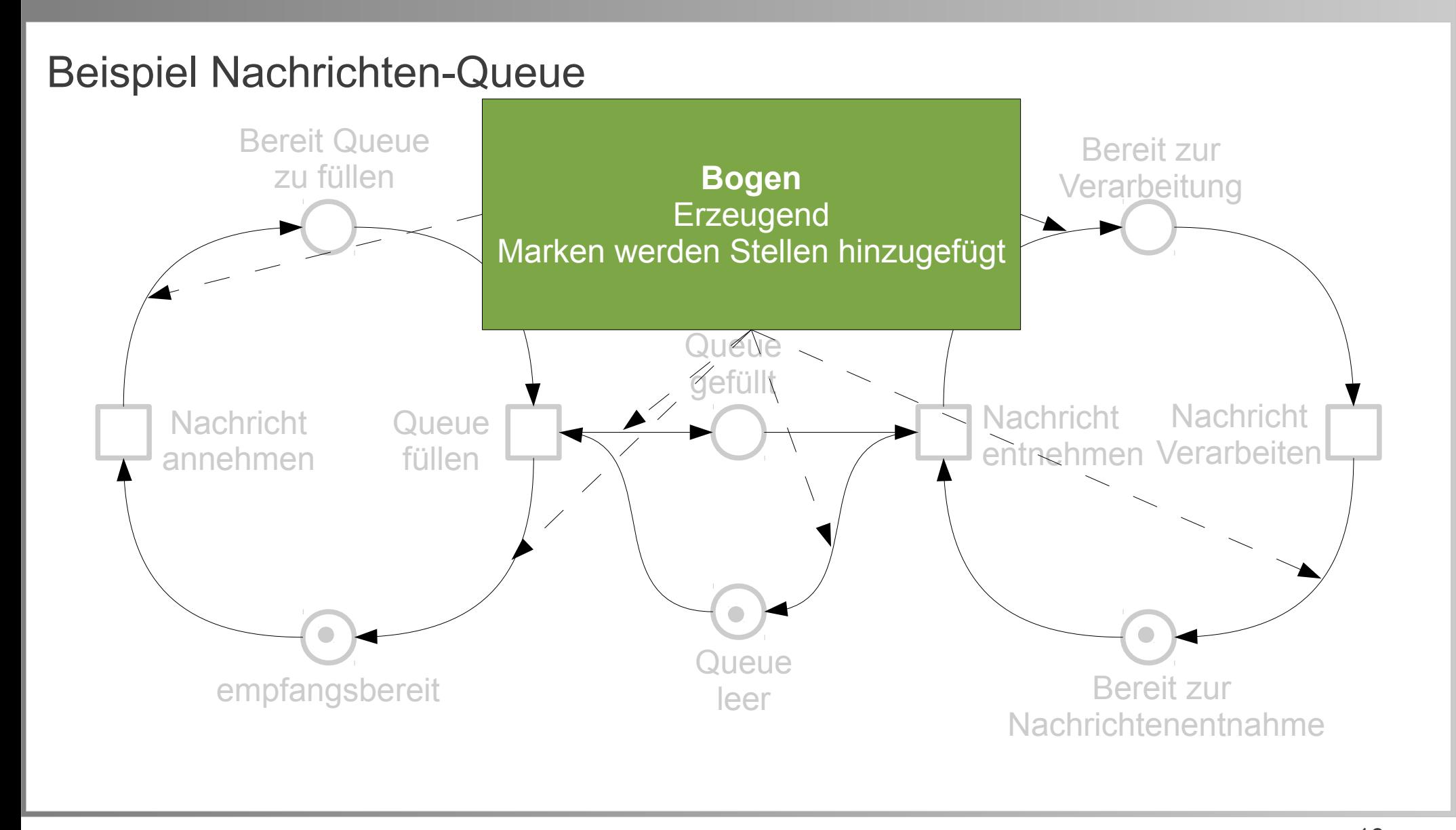

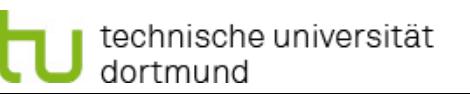

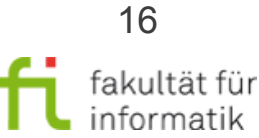

# Bogenvielfachheit

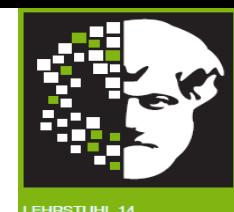

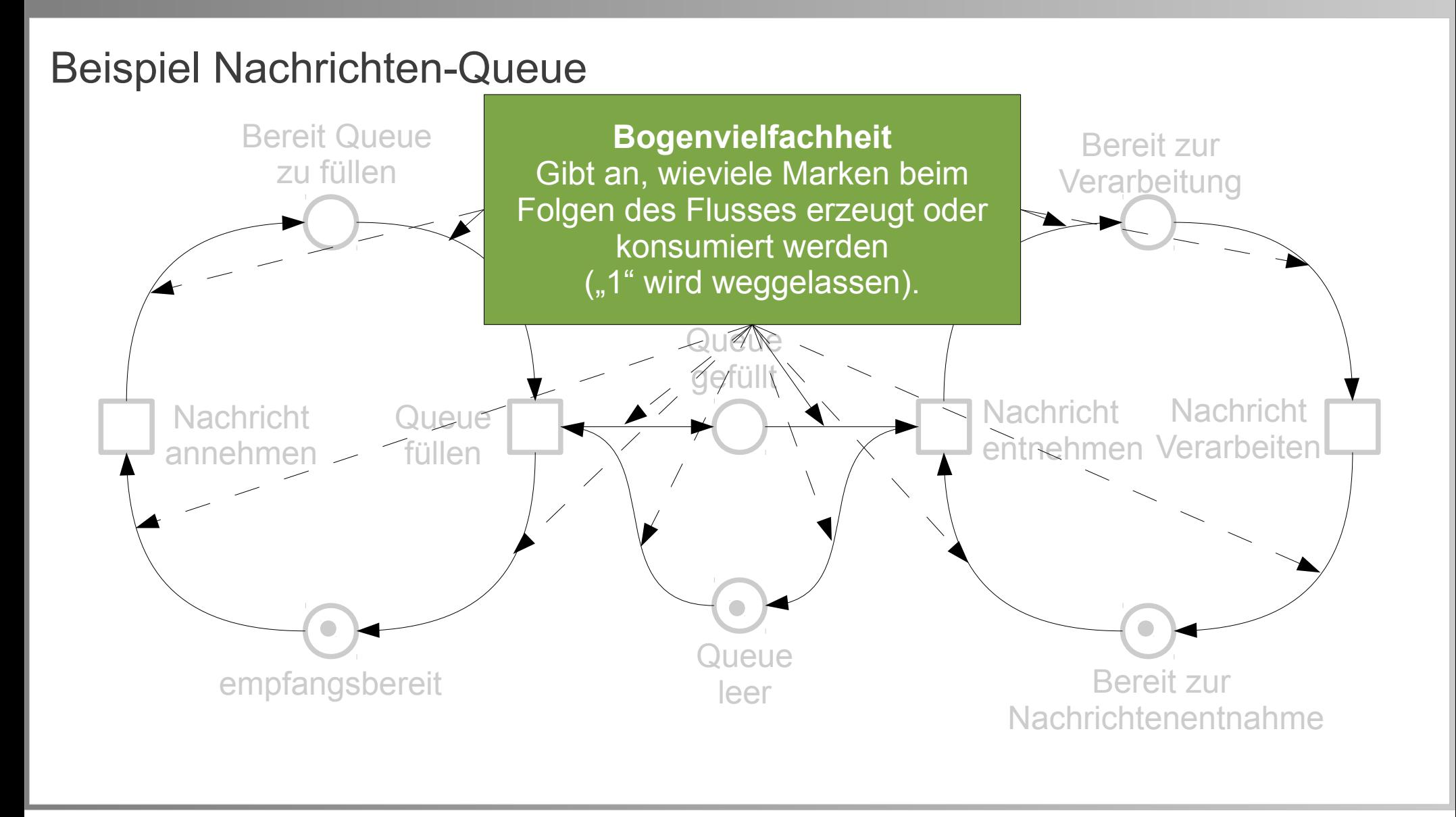

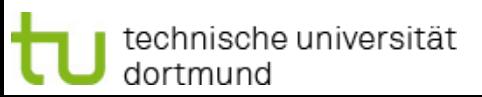

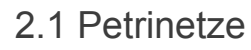

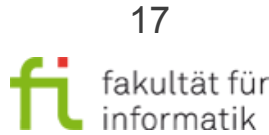

# Zustand (lokal)

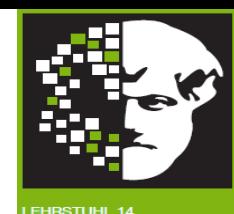

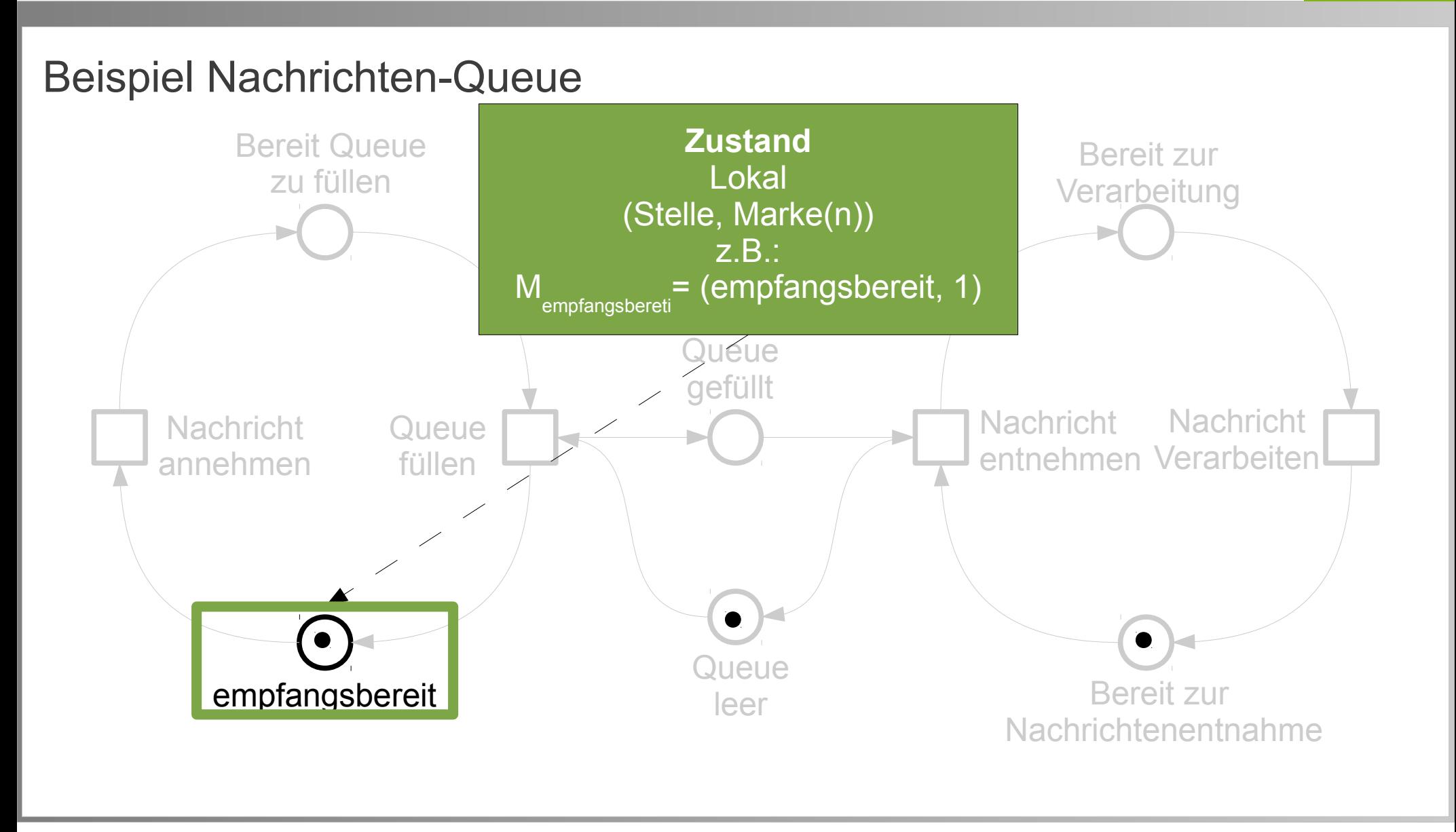

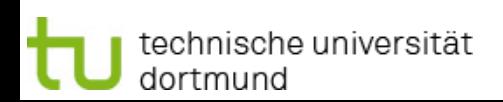

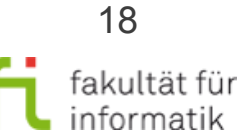

# Zustand (global)

Methodische Grundlagen des Software-Engineering SS 2013

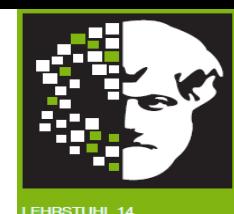

fakultät für informatik

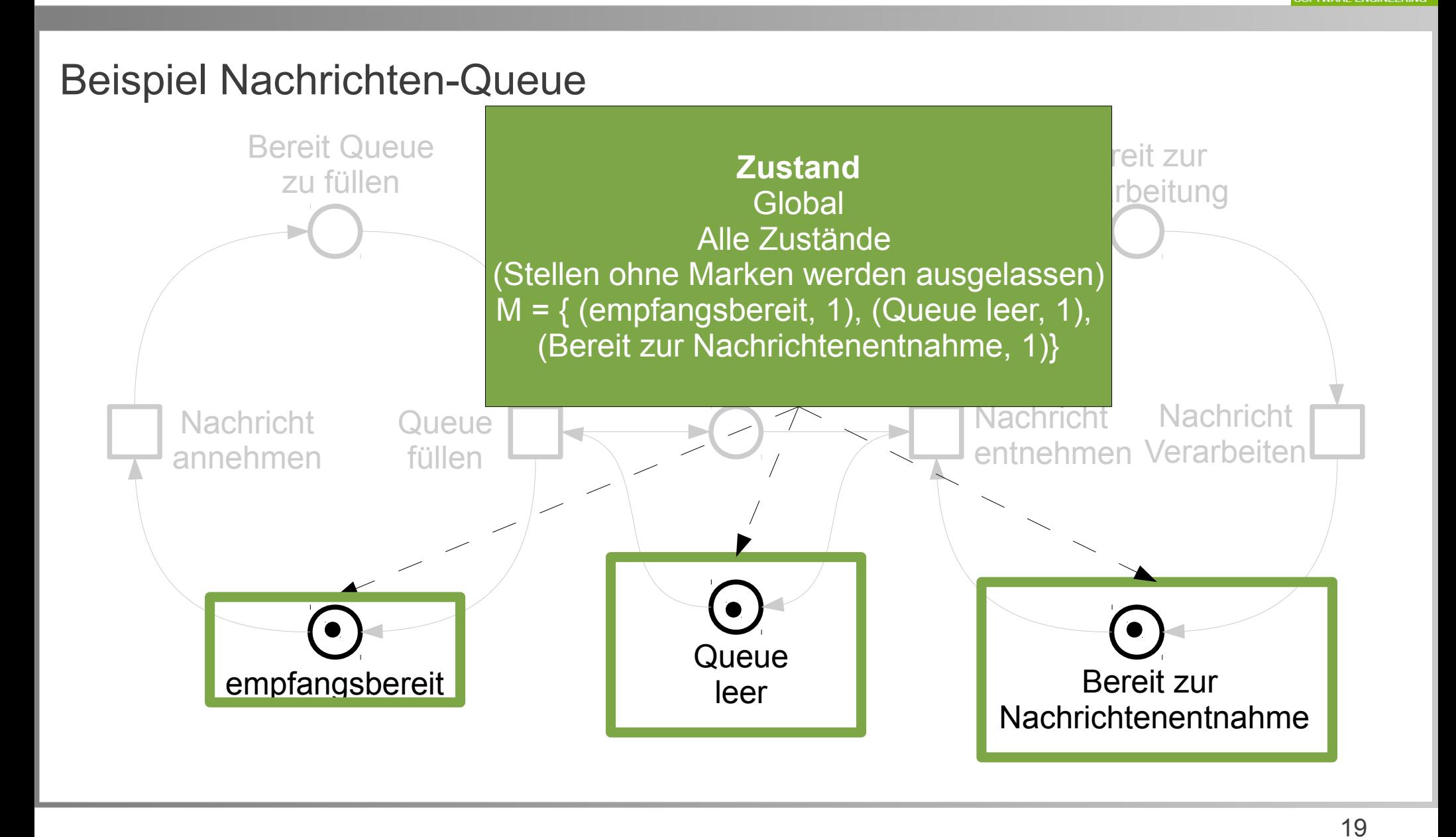

# Definition Petri-Netz

Methodische Grundlagen des Software-Engineering SS 2013

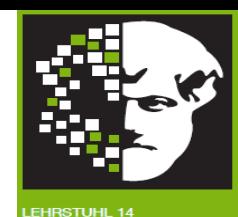

Definition Petri-Netz:

Gegeben:

- Netz  $(S, T, F)$
- W Bogenvielfachheit (auch genannt "Gewicht")  $-$  *W* : *F* → **N** \ 0
- M<sub>0</sub> Globaler Startzustand (auch genannt "Anfangsmarkierung")
	- *- M*<sub>0</sub>:S → **N**

dann: (S,T,F,W,M<sub>0</sub>) ein Petri-Netz.

Markierung: Verteilung der Marken auf die Stellen

Verhaltenssimulation: evolvierende Anzahl Marken pro Stelle betrachten (Zustandsbetrachtung - was kann im nächsten Zustand passieren ?).

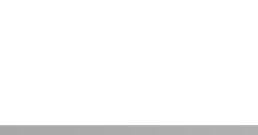

### Petri-Netz Ablauf: Beispiel

Methodische Grundlagen des Software-Engineering SS 2013

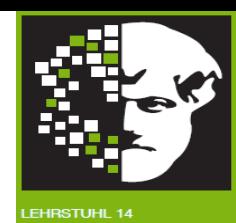

#### Beispiel Nachrichten-Queue

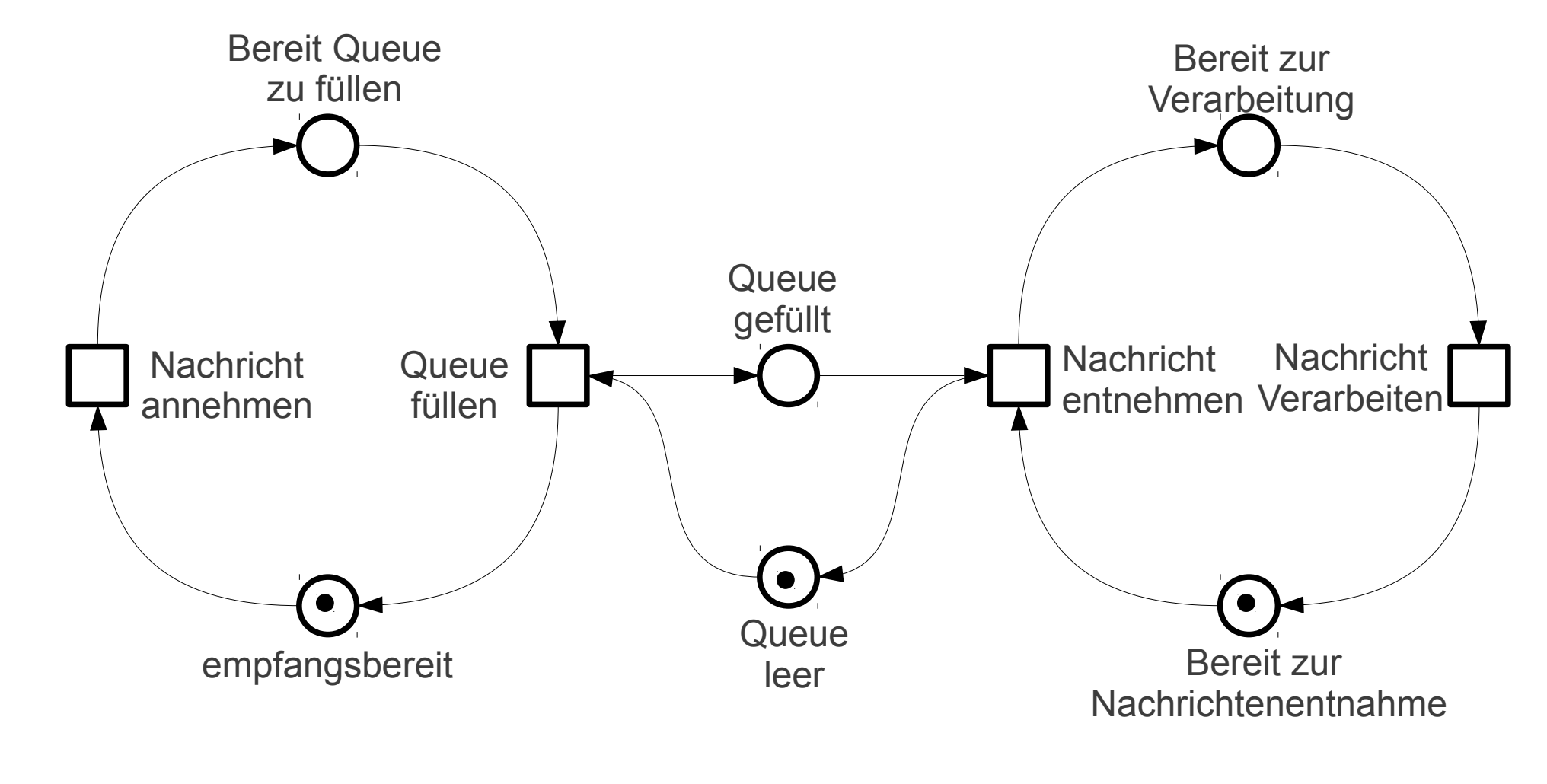

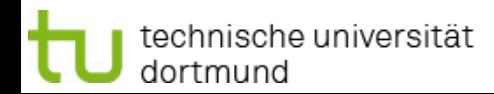

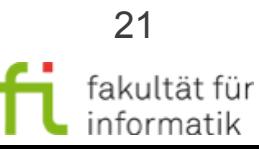

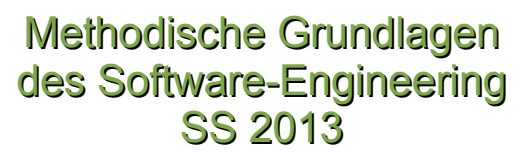

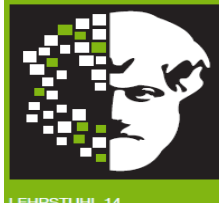

**DETWARE ENGINEERIN** 

#### Ablauf

- Transition t ist aktiviert, wenn:
	- $\forall$  *p*∈*Vorgänger von t* : *W*  $((p, t))$   $\leq m_p$

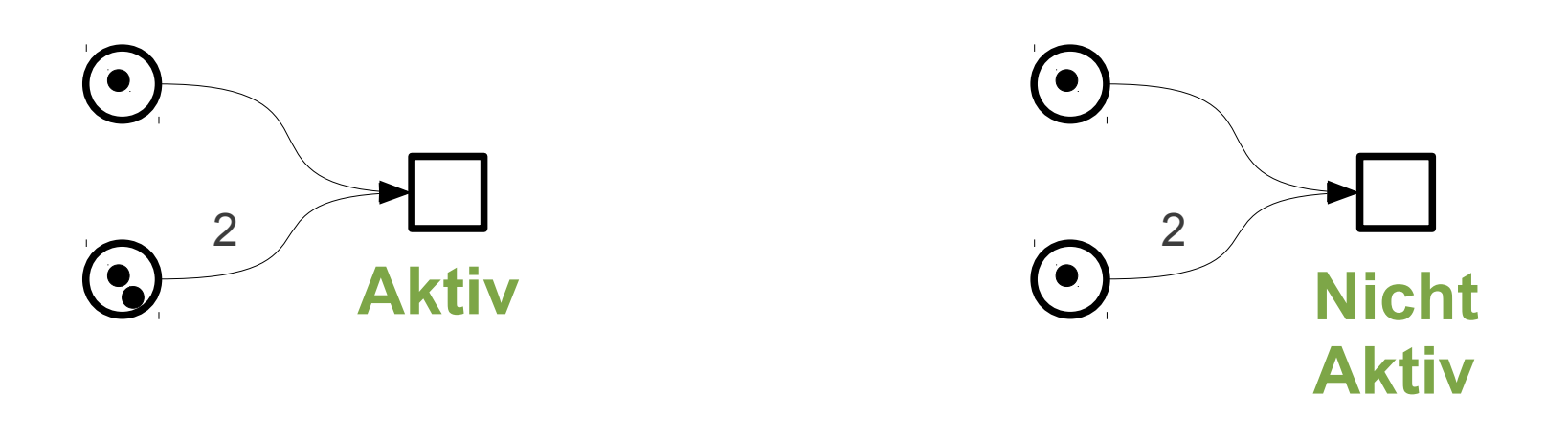

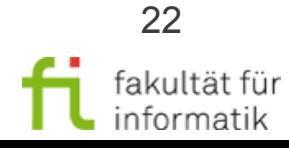

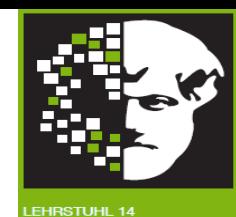

### Ablauf

- Transition t ist aktiviert, wenn:
	- $∀$  *p*∈*Vorgänger von t*: *W*  $((p, t))$ ≤m<sub>*p*</sub>
- Eine der aktivierten Transitionen wird beim Übergang M<sub>x</sub> nach M<sub>x+1</sub> geschaltet (nicht-deterministische Auswahl).

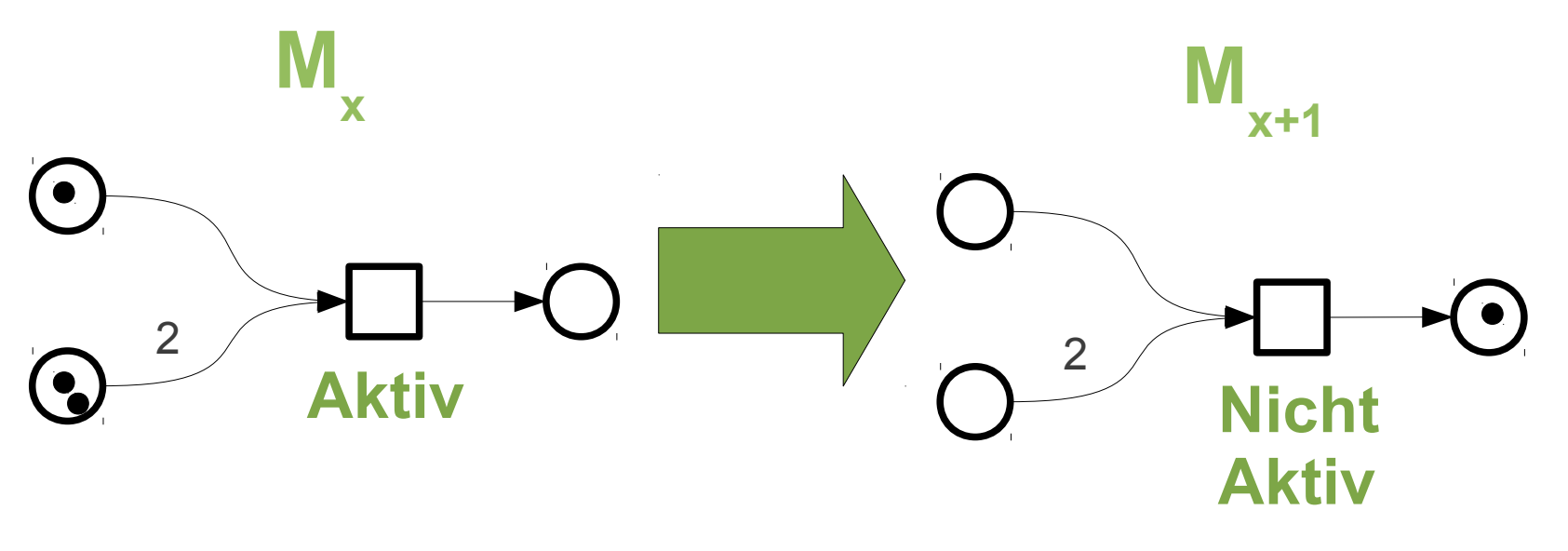

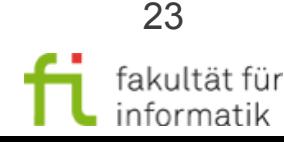

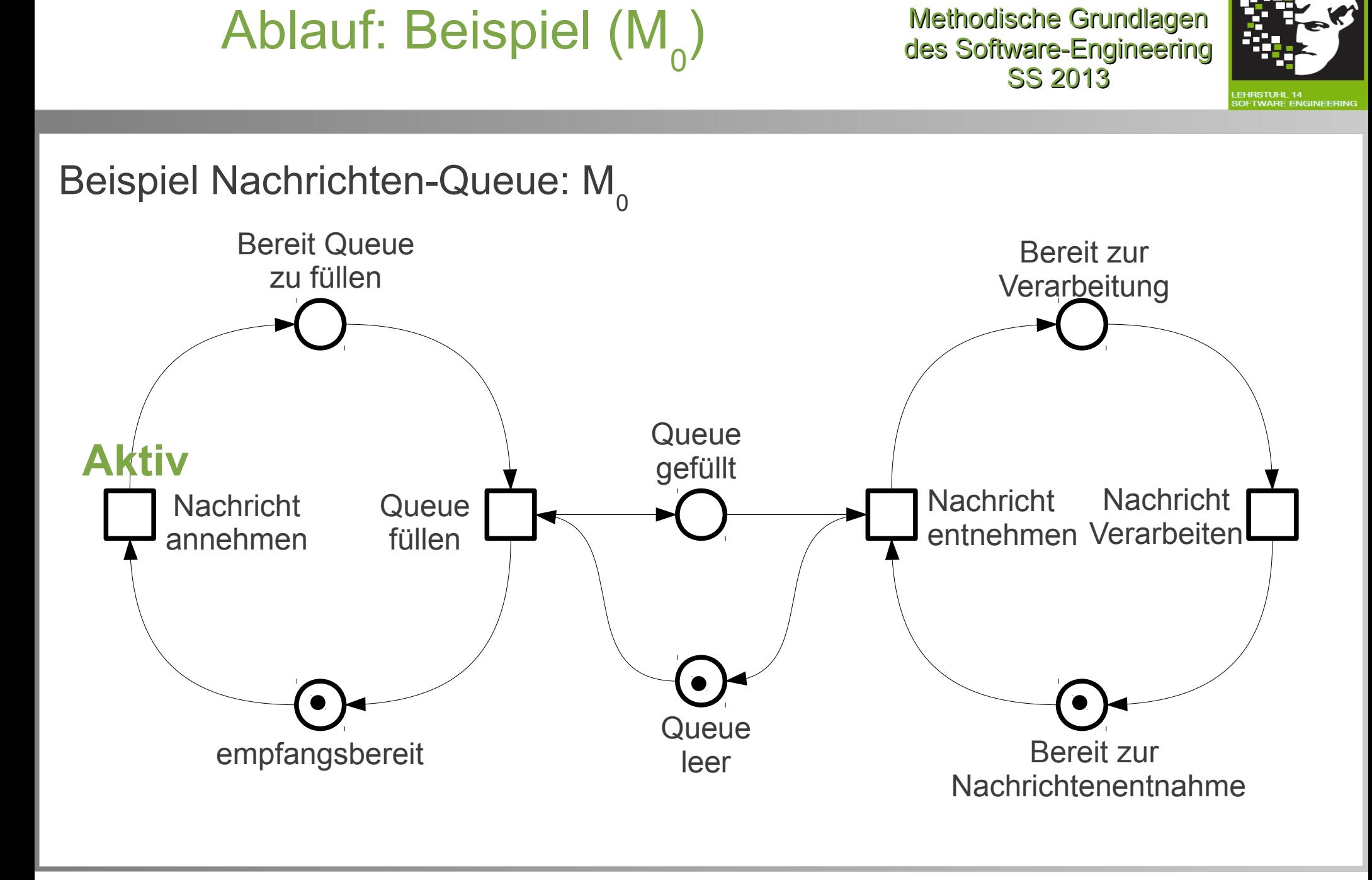

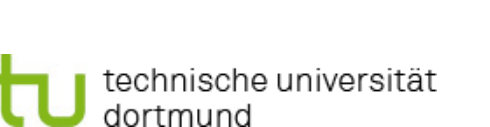

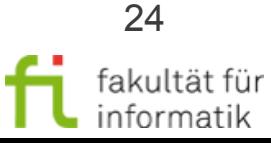

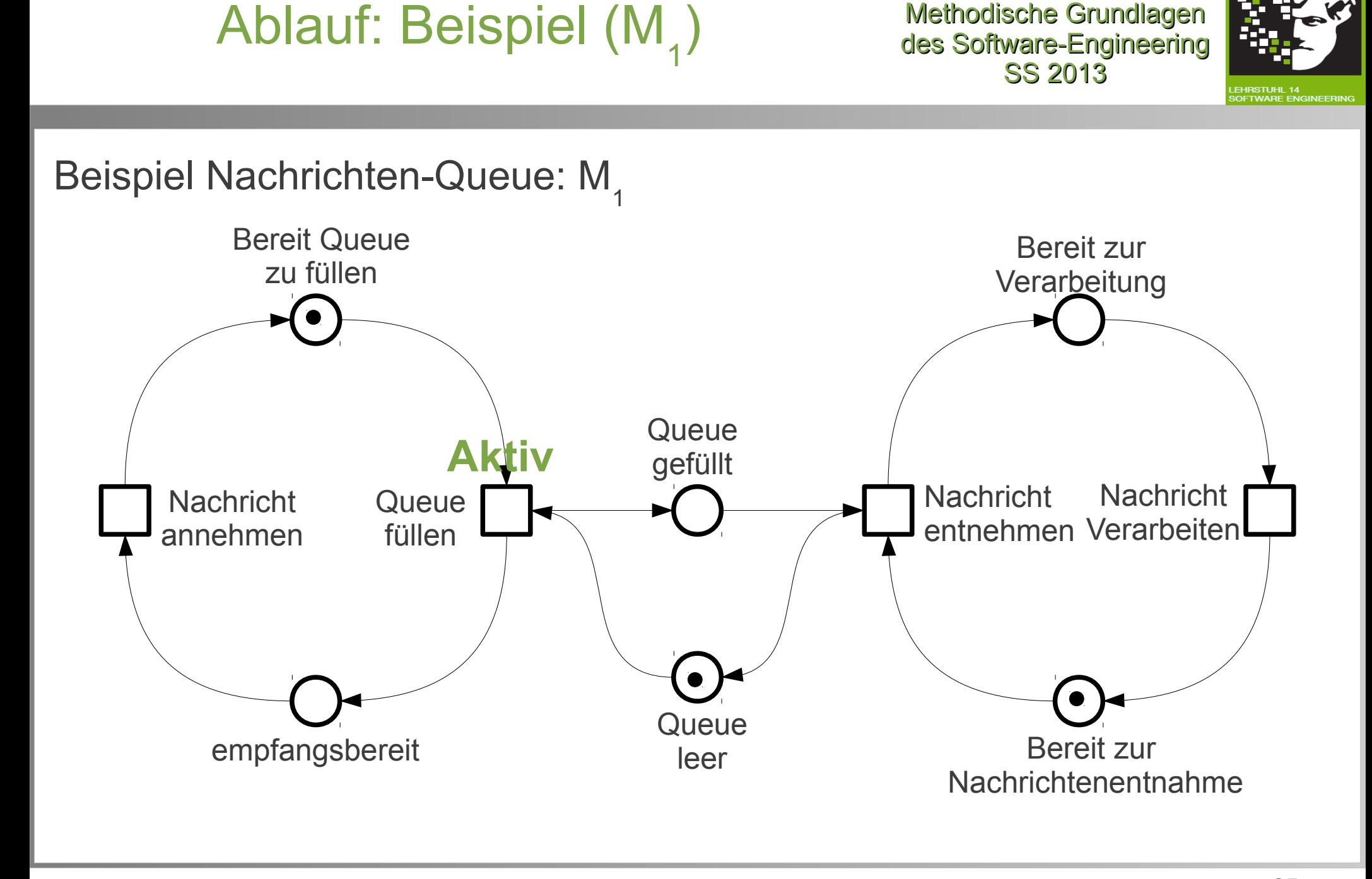

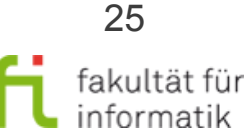

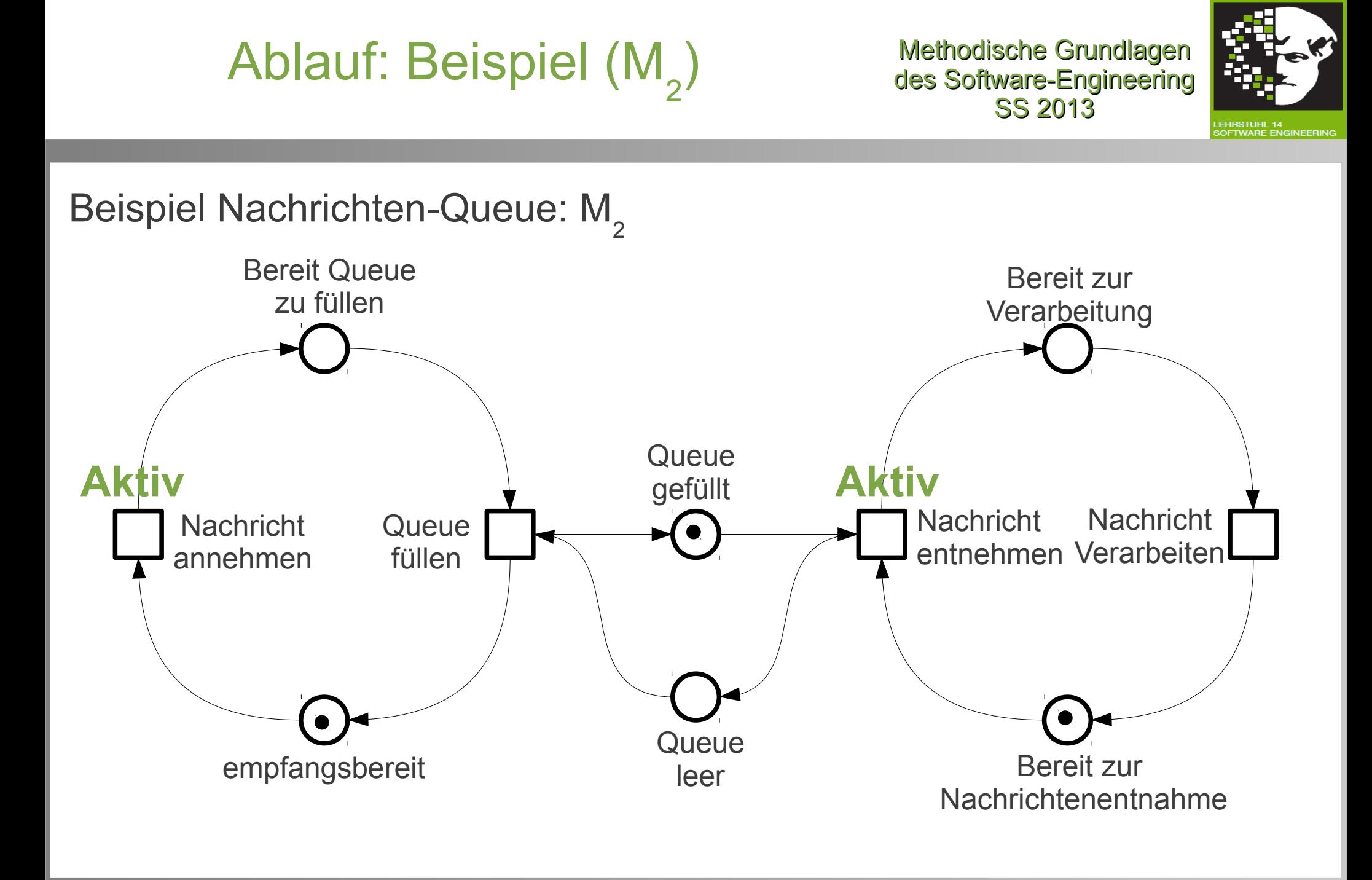

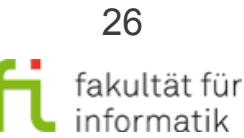

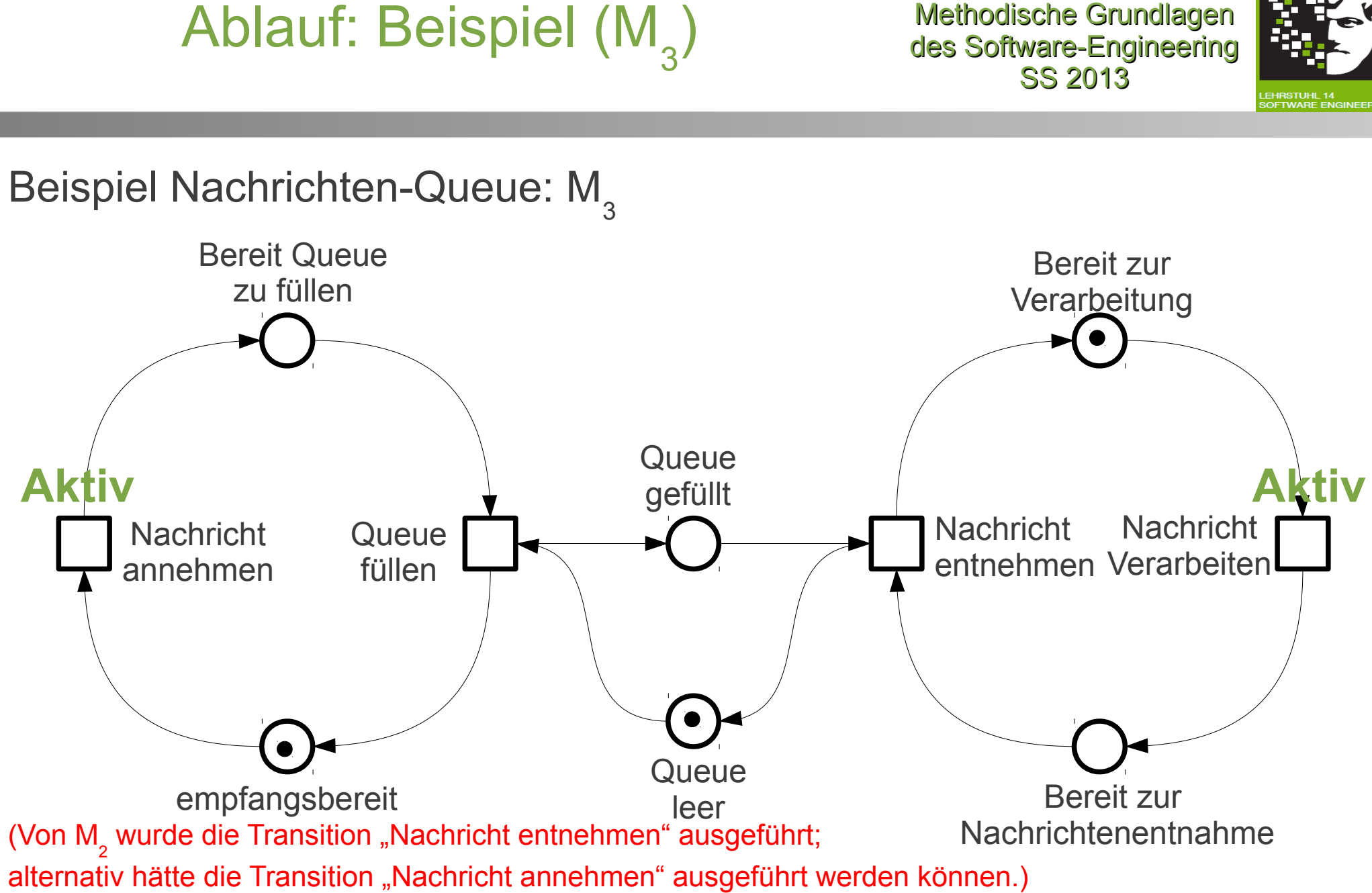

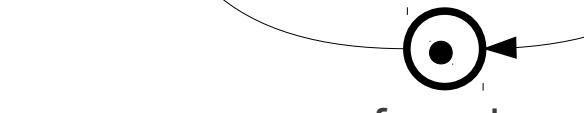

technische universität dortmund

2.1 Petrinetze

27

fakultät für

informatik

Methodische Grundlagen

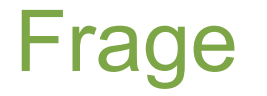

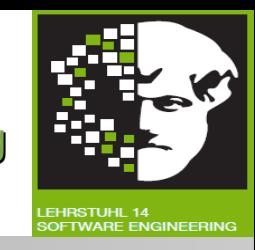

Was ist untypisch an der Nachrichten-Queue, wie sie bisher modelliert wurde?

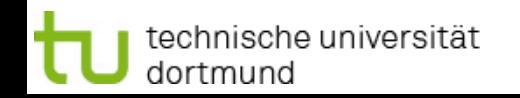

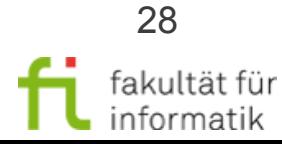

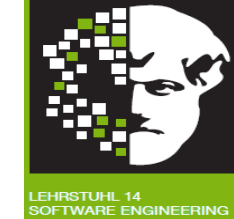

Was ist untypisch an der Nachrichten-Queue, wie sie bisher modelliert wurde?

**Antwort**: Es kann sich immer nur eine Nachricht im Buffer befinden. Die Transition "Queue füllen" darf erst ausgeführt werden wenn die Stelle "Nachricht empfangen" als auch die Stelle "Queue leer" einen Marker besitzen.

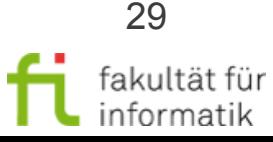

# Verzweigungen an Stellen: OR

echnische universität:

dortmund

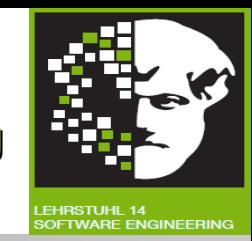

- Wenn mehrere Transitionen von einer Stelle ausgehend aktiviert sind, wird nicht-deterministisch entschieden, welche Transition ausgeführt wird (ggf. mehrere Transitionen (nacheinander), solange noch genügend Marker auf der Stelle vorhanden sind).
- Somit kann diese Situation implizit als "OR" interpretiert werden.

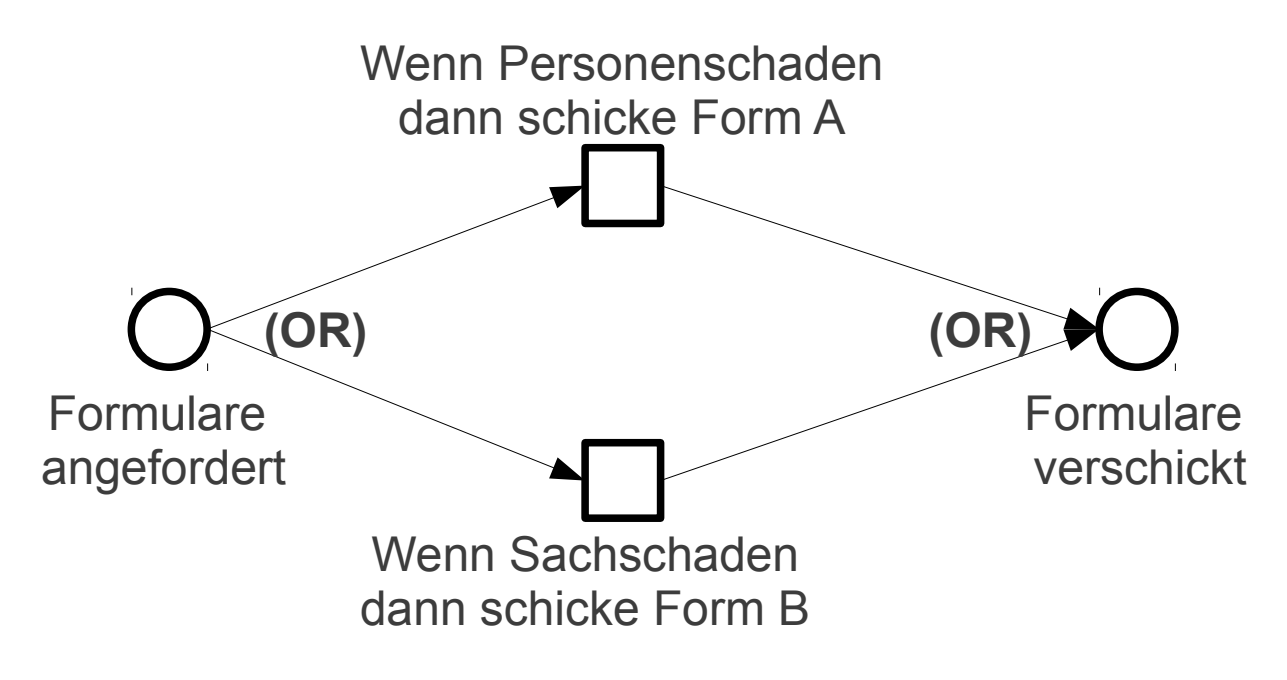

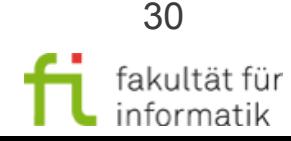

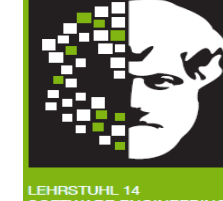

• Wenn Kontext sicherstellt, dass die Stelle "Anspruch geprüft" höchstens 1 Marker enthält, erhalten wir eine (implizite) XOR-Verzweigung. Kann mit sog. Kapazitäten erreicht werden (s. später).

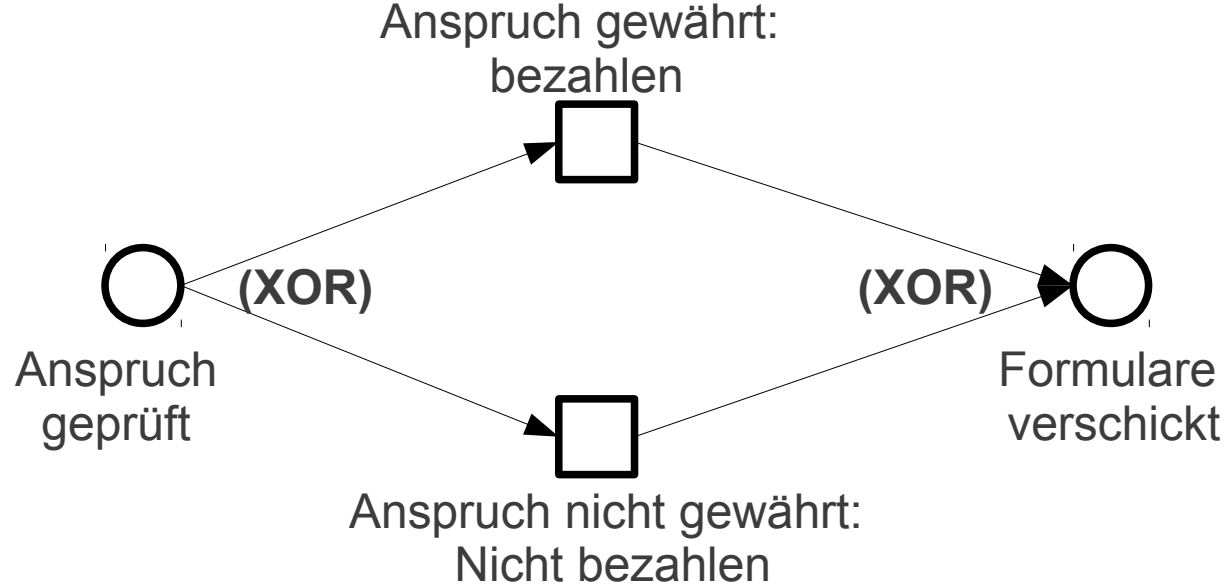

• Wenn an Stelle AND-Verzweigung intendiert ist, muss dies explizit annotiert werden (mit Auswirkungen auf die Petri-Netz-Semantik an dieser Stelle: beide Transitionen müssen ausgeführt werden).

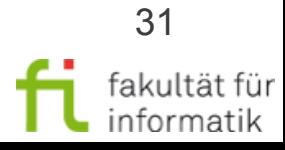

## Verzweigungen an Transitionen: AND, OR

Methodische Grundlagen des Software-Engineering SS 2013

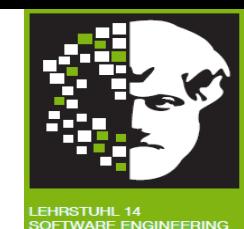

32

fakultät füı informatik

- Implizite Interpretation ist AND.
- Falls OR oder XOR intendiert sind, müssen diese explizit annotiert werden (mit der jeweiligen damit verbundenen Auswirkung auf die Petri-Netz-Semantik an dieser Transition).

Beispiel OR:

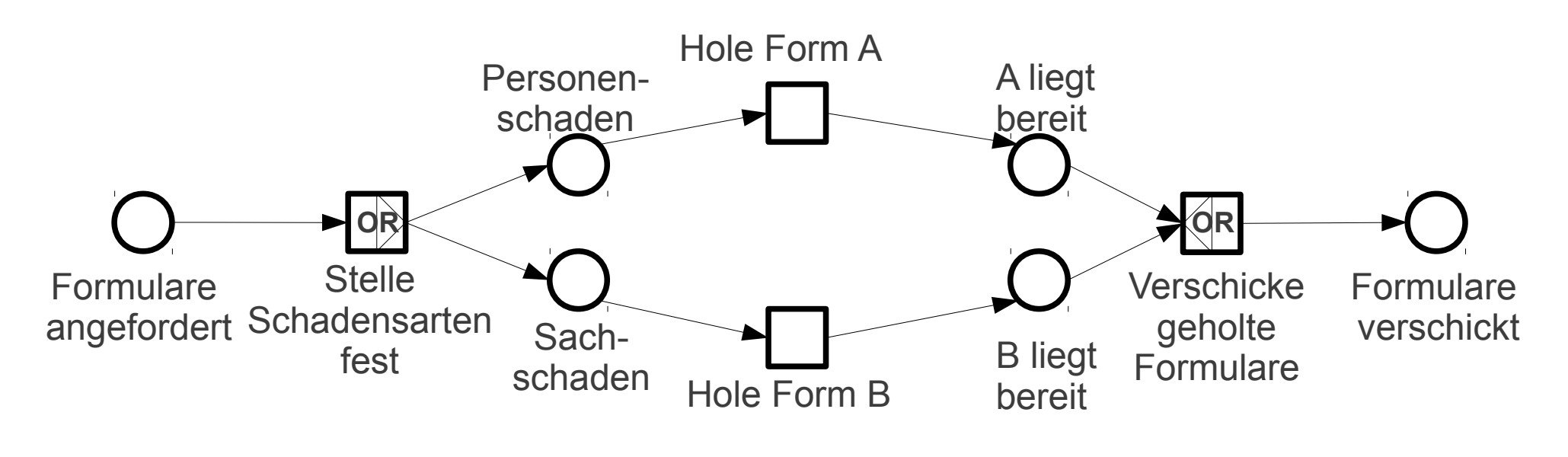

Methodische Grundlagen des Software-Engineering SS 2013 Verzweigungen an Transitionen: XOR

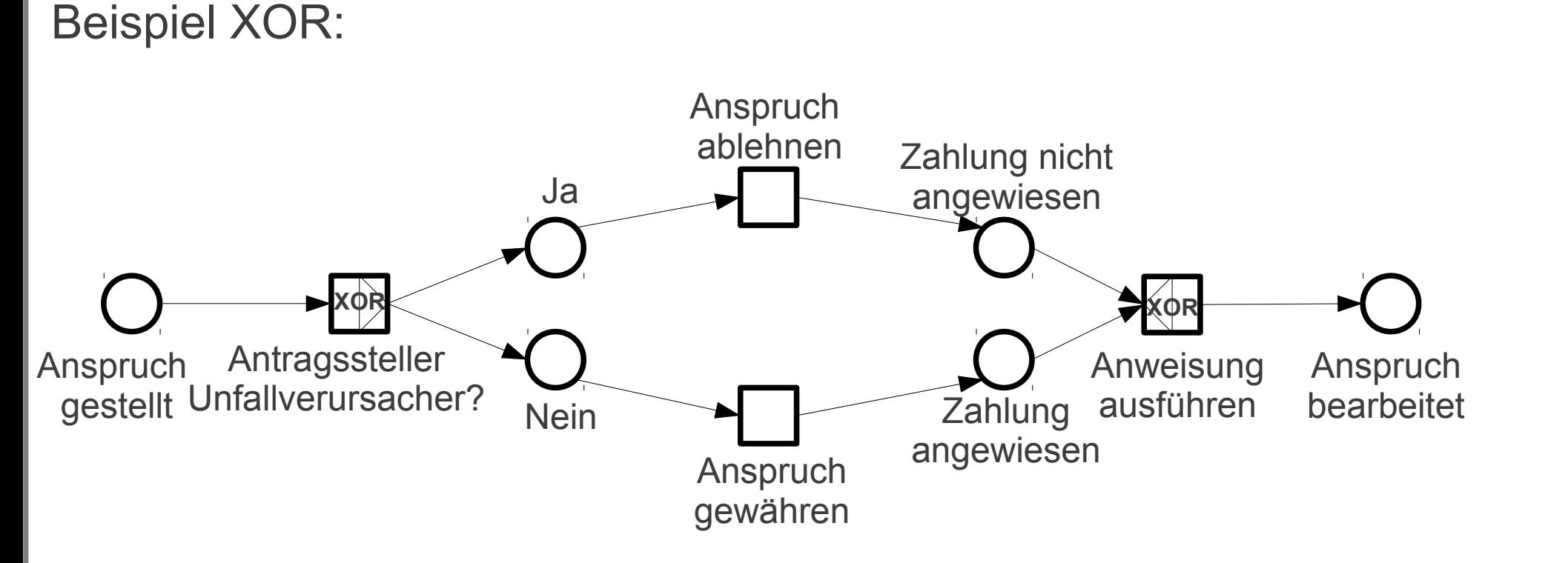

NB: Entscheidungs-Annotationen an Stellen bzw. Transitionen müssen zusammen passen (z.B.: ein Kontrollfluss, der mit AND verzweigt wurde, kann nicht durch OR wieder zusammengeführt werden).

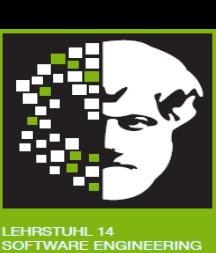

33

fakultät füı informatik

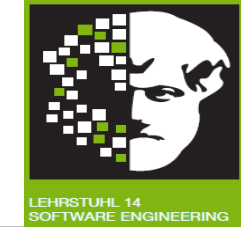

- Petrinetze erlauben einen natürlichen Begriff von Parallelität
- Lokalitätseigenschaft von Petrinetzen: Das Schalten einer Transition wird nur von ihrer direkten Umgebung beeinflusst und beeinflusst auch nur diese. Übungen

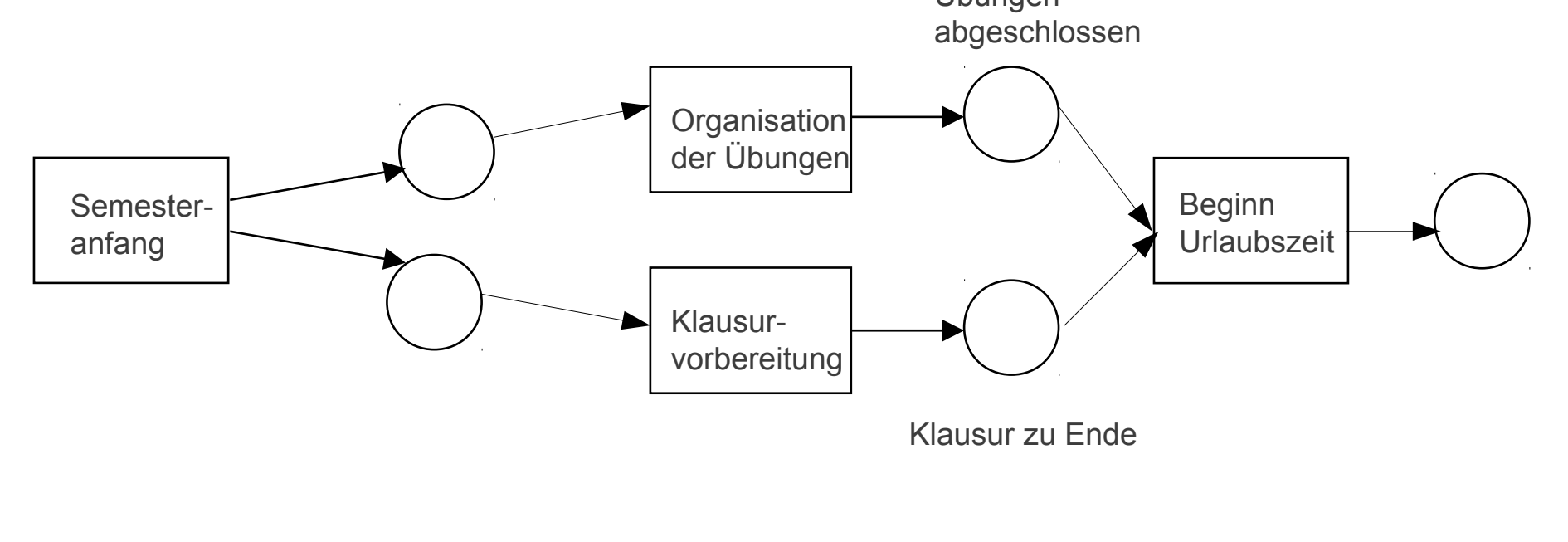

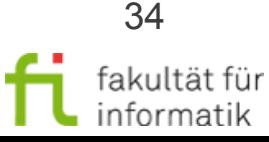

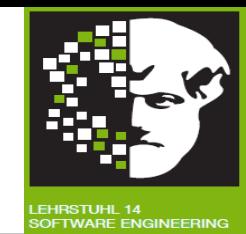

Formal definierte Semantik auf der Basis von Aussagenlogik

- Jede Stelle repräsentiert eine Aussage.
- s genau dann markiert, wenn durch s repräsentierte Aussage wahr.
- Das Eintreten eines Ereignisses t macht die Aussagen im Vorbereich von t falsch und im Nachbereich von t wahr.

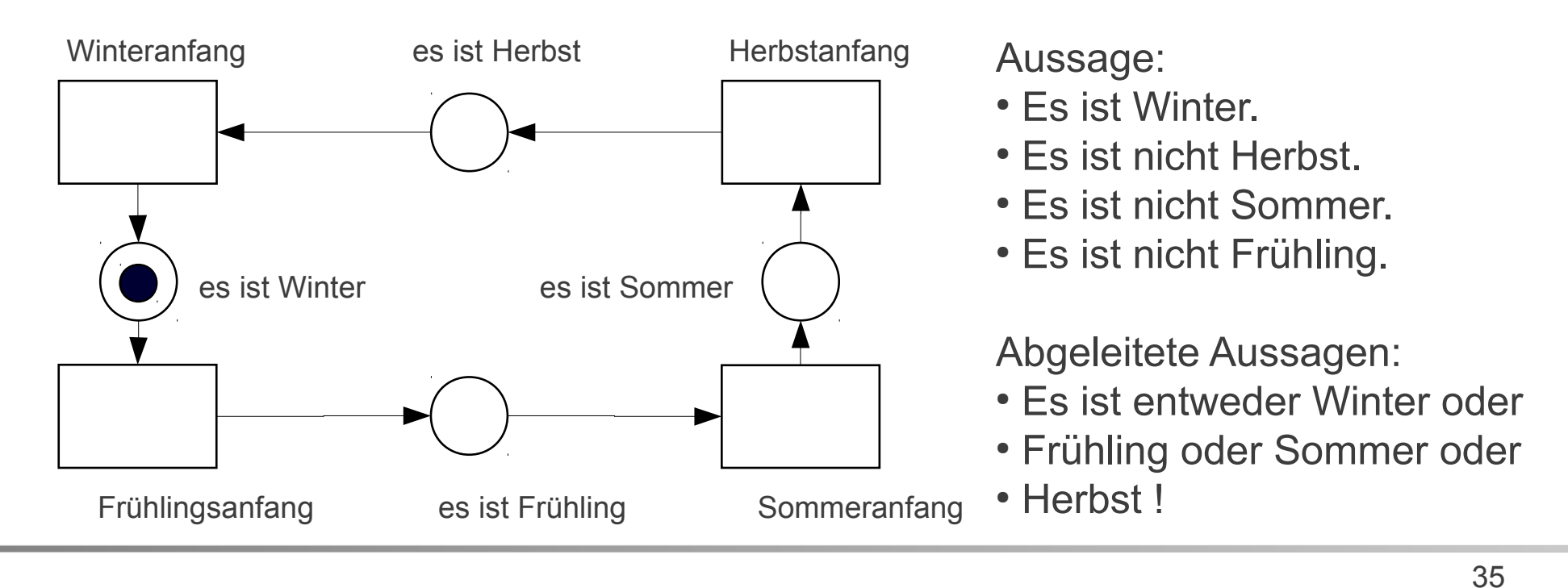

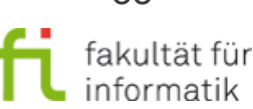

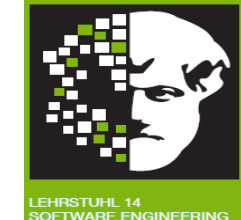

- K:  $S \rightarrow N \cup \{\infty\}$  erklärt eine (möglicherweise unbeschränkte) **Kapazität** für jede Stelle.
- Die Markierungen M: S  $\rightarrow$  N<sub>0</sub> müssen die Kapazitäten respektieren, d.h. für jede Stelle s∈S gilt: M(s) ≤ K(s). (Eine Stelle s kann mit einer Höchstbelegung K annotiert werden.)
- **Insbesondere sind Transitionen bei Verwendung von Kapazitäten nur dann aktiviert, wenn die Folgemarkierung die Kapazitäten respektiert.**

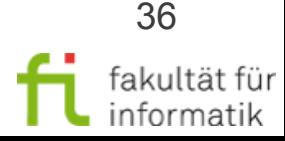

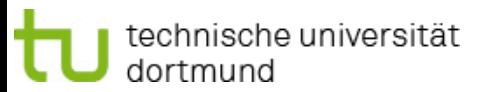

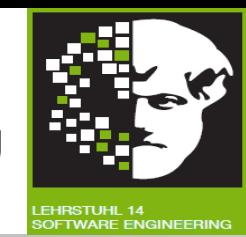

Zwei Roboter bestücken Leiterplatten mit elektronischen Bauelementen:

- Leiterplatten werden auf Fließband antransportiert (1).
- Ist einer der Roboter frei, nimmt er die Leiterplatte vom Fließband (2).
- Sind beide Roboter frei, wird nichtdeterministisch entschieden, wer die Leiterplatte nimmt.
- Nur jeweils ein Roboter darf auf Bauelemente-Magazin zugreifen (3), um die Leiterplatte mit Bauelementen bestücken zu können.
- Nur jeweils eine Leiterplatte wird zu einem Zeitpunkt abtransportiert (4).

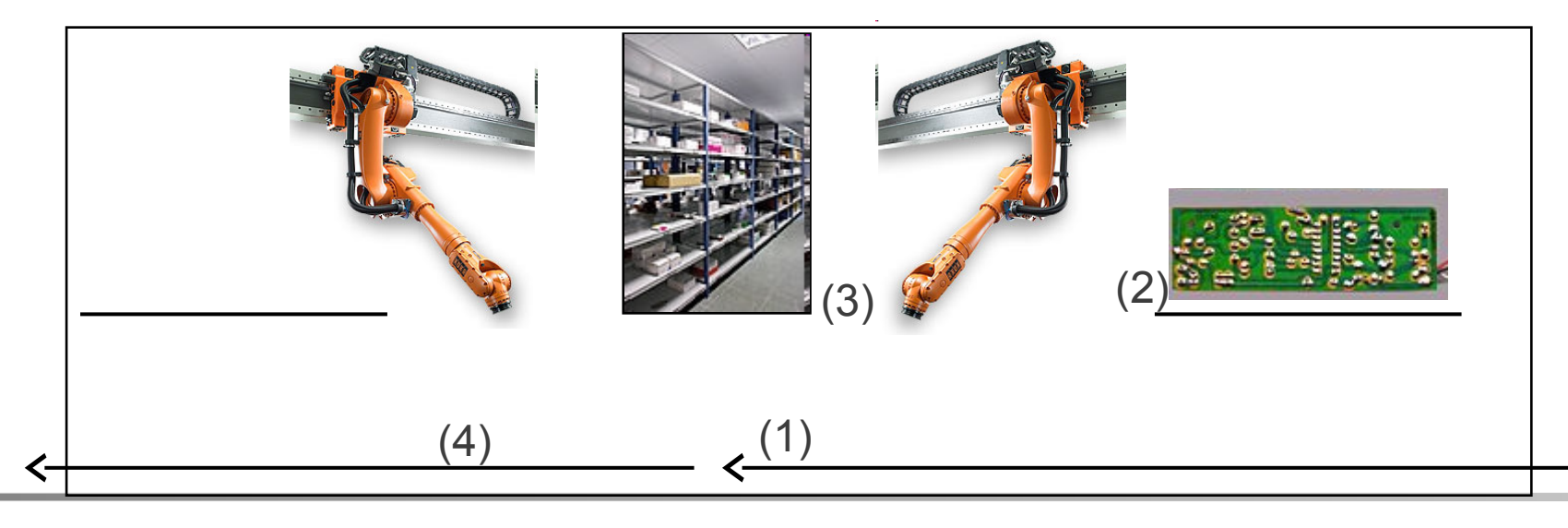

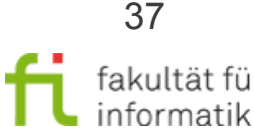

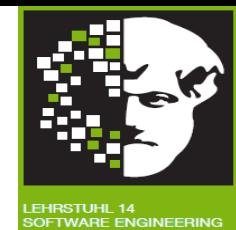

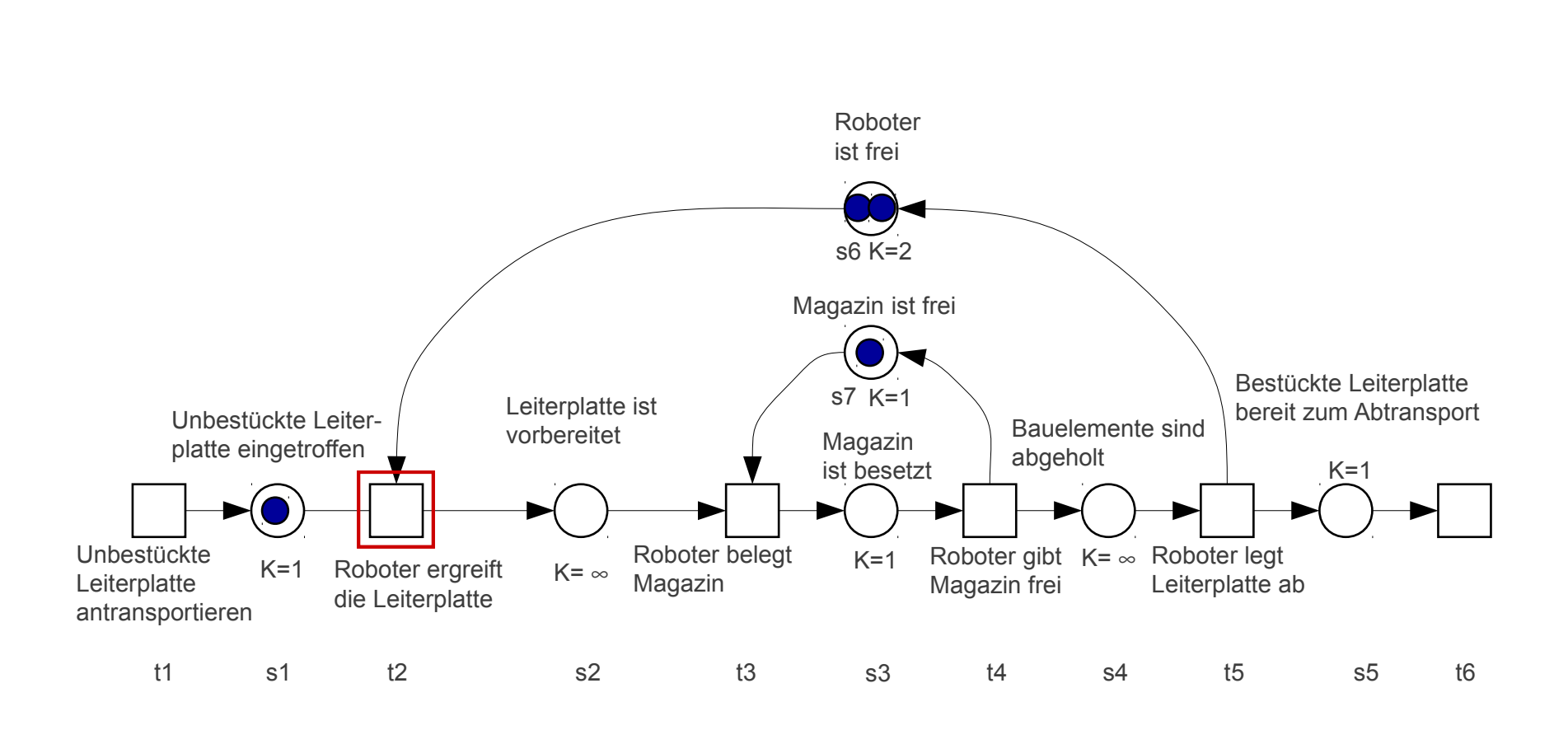

bezeichnet die aktivierte Transition.

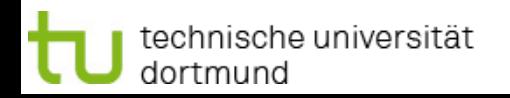

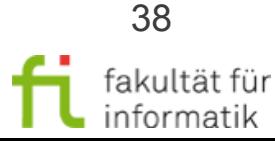

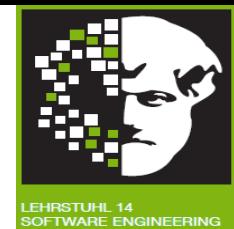

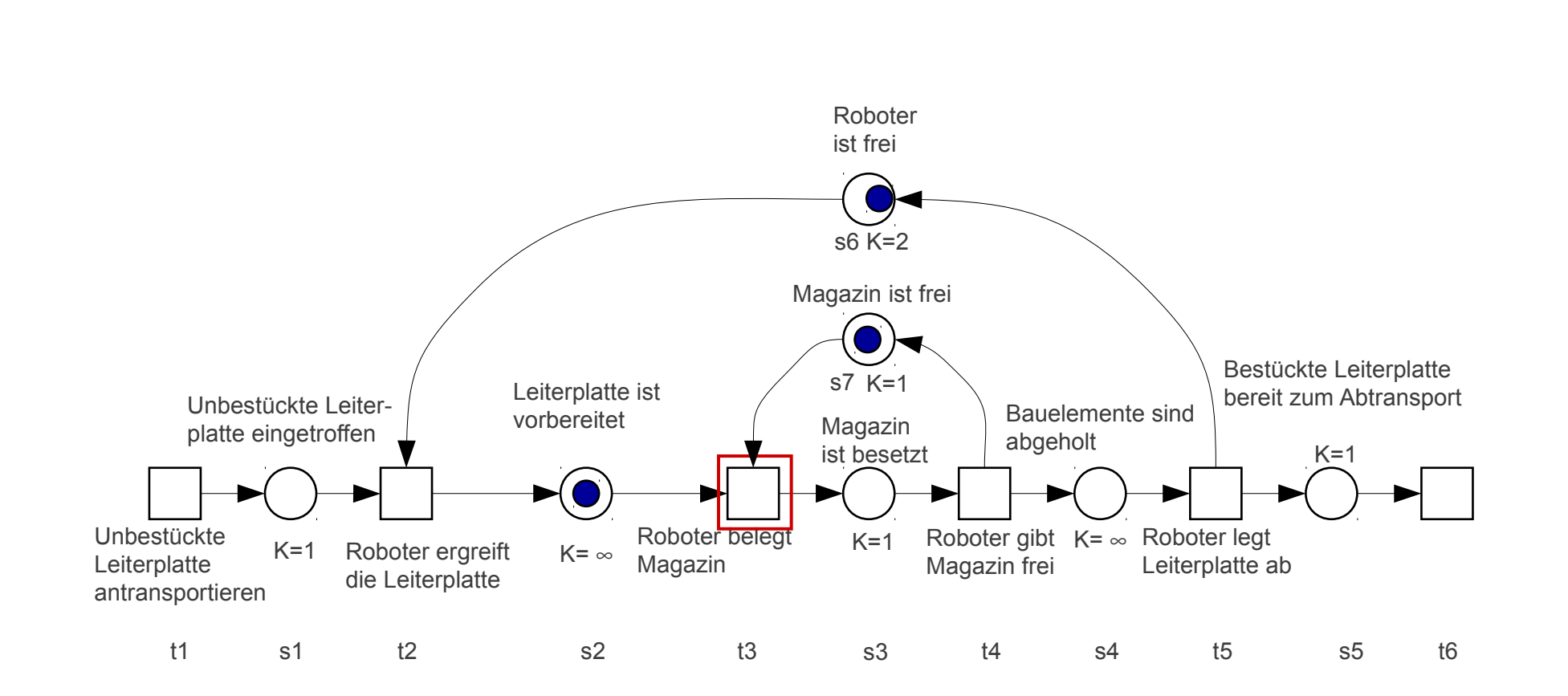

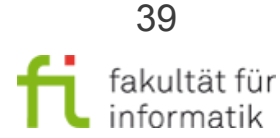

technische universität dortmund

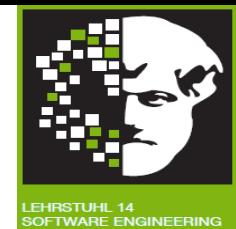

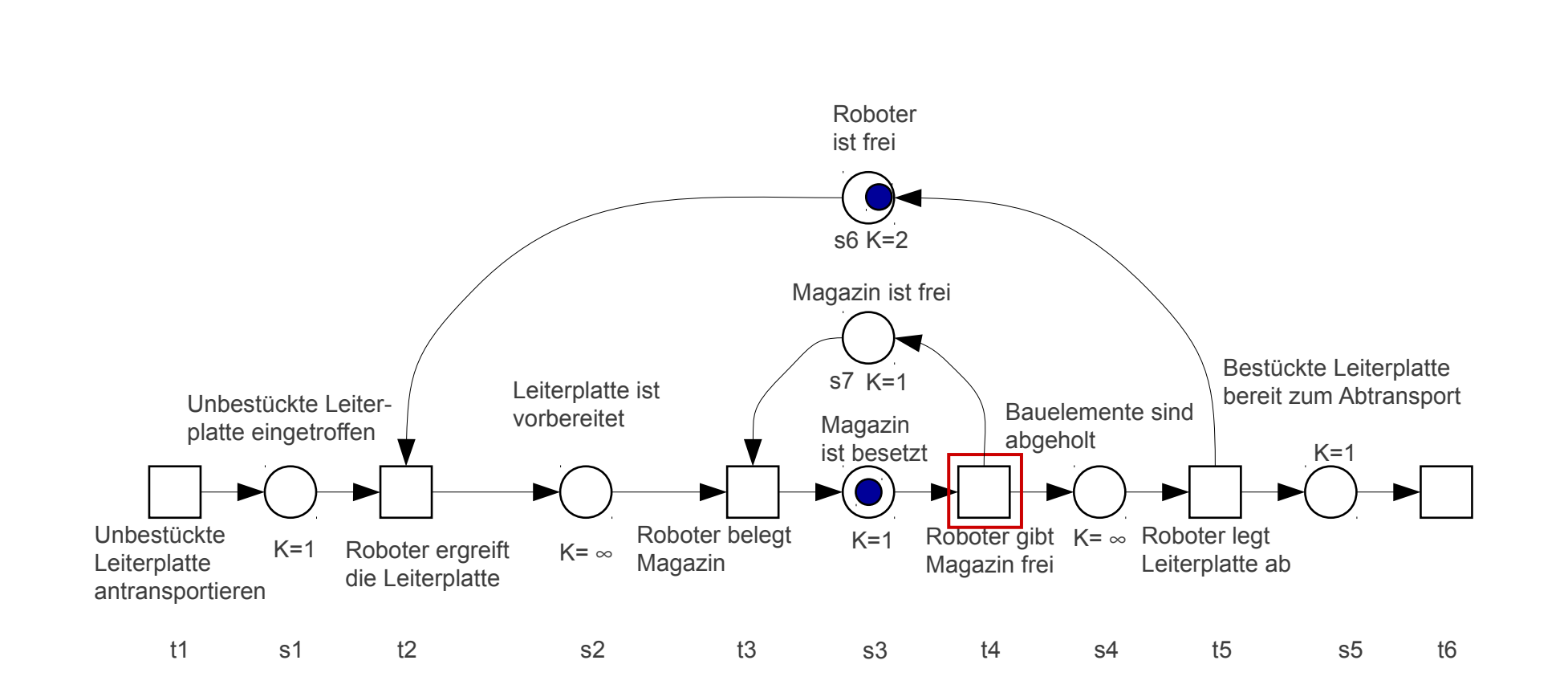

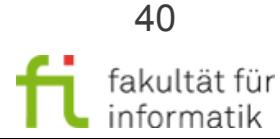

technische universität dortmund

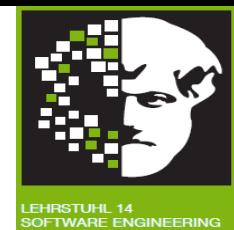

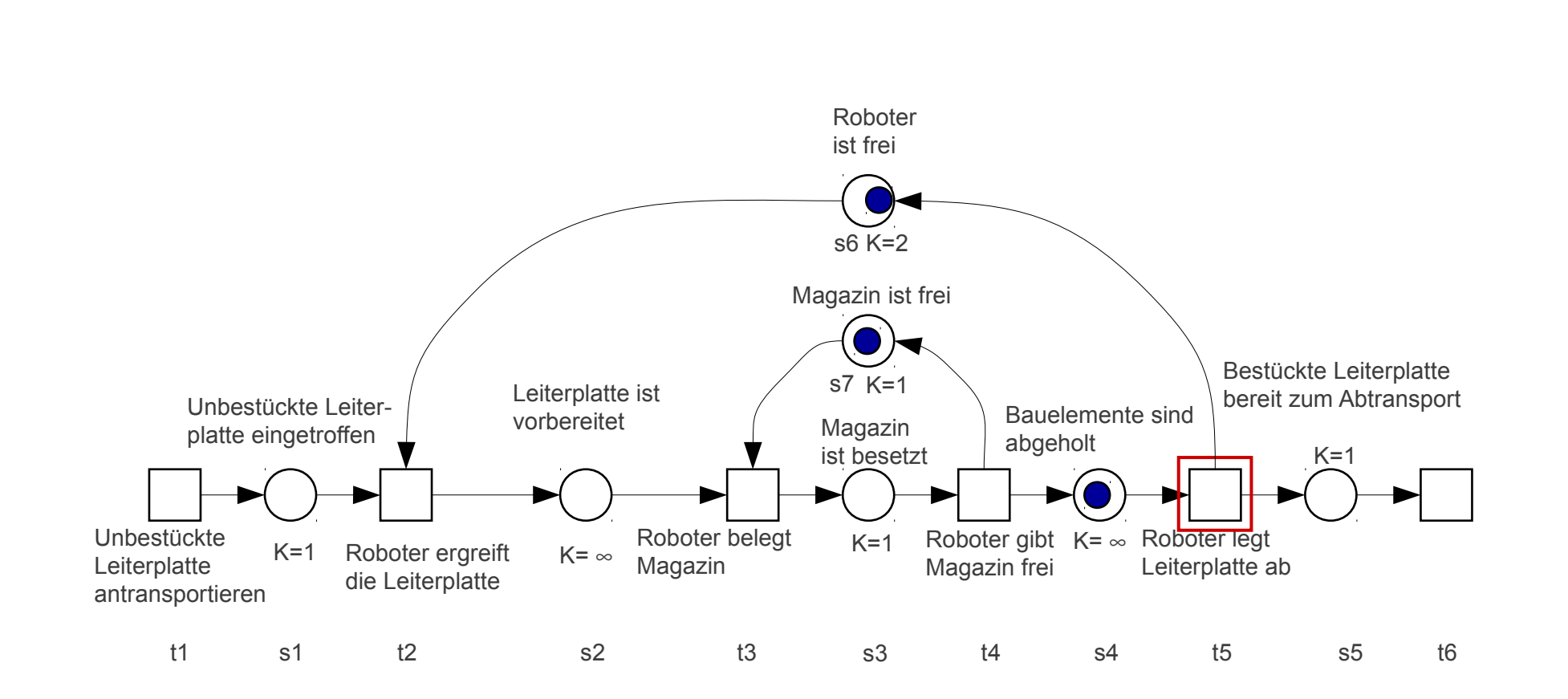

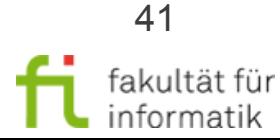

technische universität dortmund

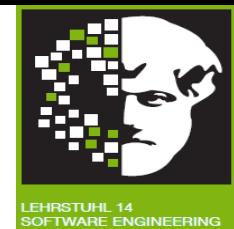

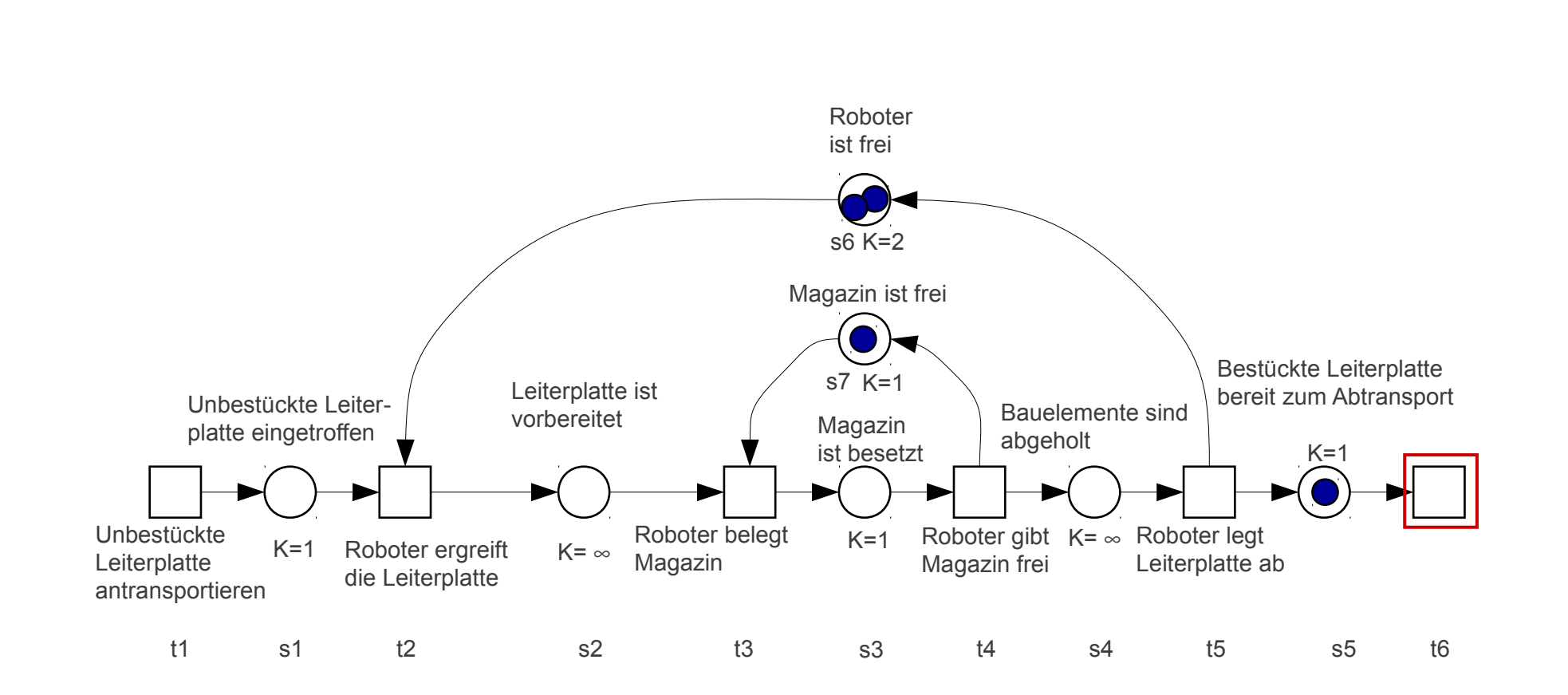

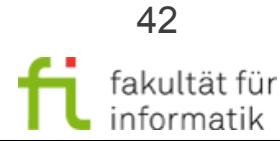

technische universität dortmund

# Petri-Netz Ablauf (formal)

Methodische Grundlagen des Software-Engineering SS 2013

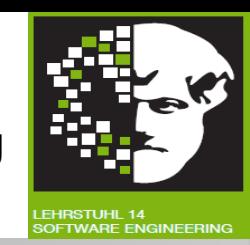

43

- Die initiale Markierung ist Bestandteil des Anfangszustandes eines Netzes.
	- Basierend auf der initialen Markierung werden aktivierte Transitionen ermittelt, deren Schalten dann zu Folgemarkierungen führen.
		- Falls bei einer Markierung M die Transition t aktiviert ist, schreiben wir: **M [t>** Die Folgemarkierung M' zur Markierung M nach Schaltung der Transition t schreiben wir als: **M [t> M'** (die Klammern [> symbolisieren einen Pfeil). Bei mehreren aktivierten Transitionen wird nicht-deterministisch entschieden, welche als nächstes geschaltet wird. **Jede Folgemarkierung (= Folgezustand) ergibt sich aus dem Schalten jeweils genau einer Transition.**
	- <sup>−</sup> Unter den Folgemarkierungen sind dann (möglicherweise) wieder andere Transitionen aktiviert. Dies setzt sich fort, bis kein Transitionen mehr aktiviert ist. Eine Liste von Transitionen [t1,t2,...,tn] heißt "nebenläufig aktiviert" unter einer Markierung M, wenn alle Permutationen als Schaltfolgen aktiviert sind. Schreibweise: **M [{t1, t2, ..., tn}>**
- Eine Markierung, unter der kein Transitionen aktiviert ist, heißt tote Markierung.
- Token, Marke = Element, das durch eine Markierung einer Stelle zugeordnet wird.
- **[M<sub>0</sub>>**:= {M | ∃ w ∈ T\*mit M<sub>0</sub>[w>M} heißt **Erreichbarkeitsmenge** des Systems.

## Erreichbarkeitsmenge: Beispiel

Methodische Grundlagen des Software-Engineering SS 2013

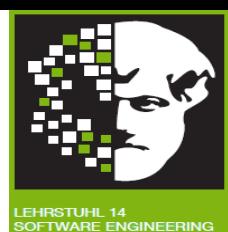

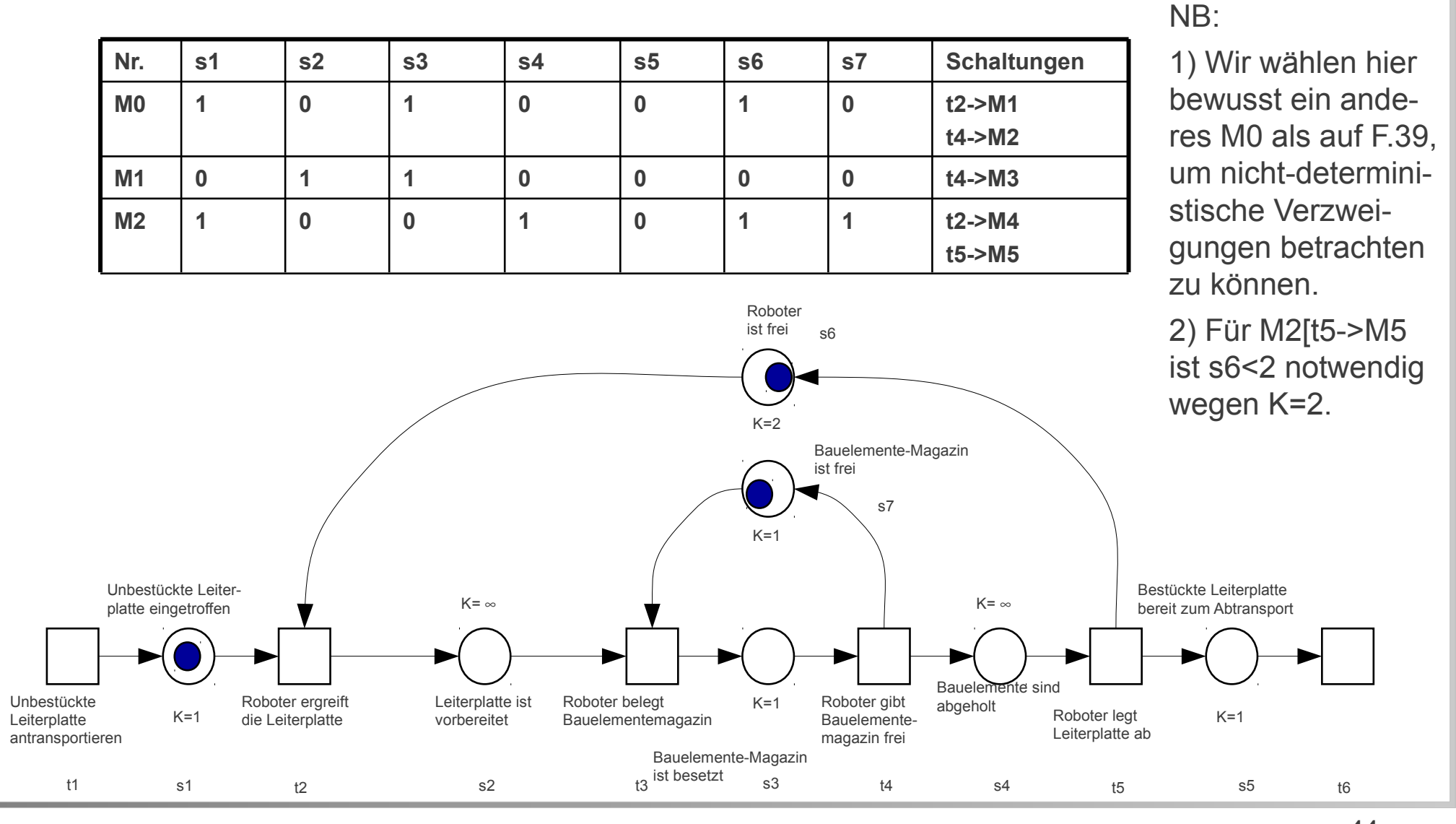

fakultät für informatik

#### technische universität dortmund

#### 2.1 Petrinetze

44

# **Erreichbarkeit**

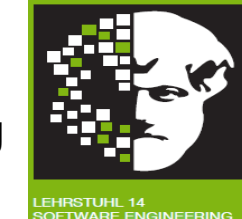

Erreichbarkeitsalgorithmus (breadth-first)

- 1. Trage in ein Schema mit den Spalten "Markierungsnummer", "Markierung" und "Schaltungen" die Anfangsmarkierung M $_{\rm o}$  ein.
- 2. In der aktuellen Markierung M<sub>i</sub> wird jede Transition t untersucht, ob sie aktiviert<sup>1</sup> ist:
	- Falls t aktiviert ist: Berechne Folgemarkierung.
		- Stelle fest, ob diese Folgemarkierung bereits als eine Markierung M<sub>i</sub> benannt wurde.
		- Wenn nicht: Benenne Folgemarkierung M<sub>j</sub> (für ein neues j>i) und lege eine neue Zeile in der Tabelle für M<sub>i</sub> an.
	- In beiden Fällen: Trage M<sub>i</sub> [t>M<sub>j</sub> in Zeile M<sub>i</sub>, Spalte "Schaltungen" ein.
- 3. Sind alle Transitionen überprüft, gilt M<sub>i</sub> als erledigt.
- 4. Prüfen, ob alle eingetragenen Markierungen erledigt sind
	- Ja: Erreichbarkeitsanalyse abgeschlossen
	- Nein: Überprüfe die nächste Markierung und fahre bei 2 fort.

1 Aktivierte Transitionen müssen insbesondere Kapazitäten respektieren (F. 37).

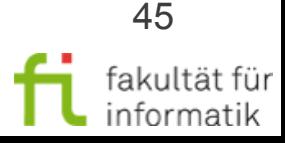

# Grundsituationen in S/T-Netzen: Konflikt

Methodische Grundlagen des Software-Engineering SS 2013

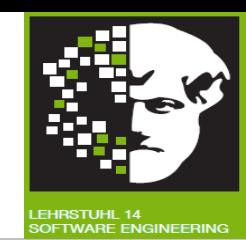

#### **Konflikt:**

- Nicht-nebenläufige gleichzeitige Aktiviertheit von Transitionen.
- Konfliktierende Transitionen nehmen sich gegenseitig Input-Marken weg.
- Def.: Zwei Transitionen  $t_1$  und  $t_2$  eines S/T-Systems mit Höchstbelegung K= $\infty$   $\forall s \in S$  sind im *Konflikt*, wenn t<sub>1</sub> und t<sub>2</sub> aktiviert sind (geschrieben: M[t<sub>1</sub>> und M[t<sub>2</sub>>), aber {t<sub>1</sub>, t<sub>2</sub>} nicht nebenläufig aktiviert sind (d.h. es gilt nicht M[ $\{t_1, t_2\}$ >).
- Die Menge kft(t1,M) ist die Menge der mit t1 konfliktierenden Transitionen.

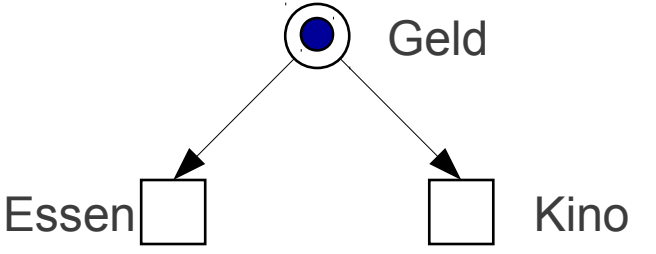

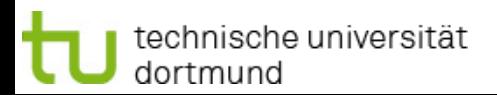

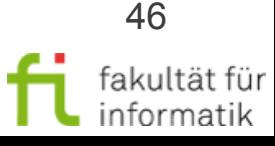

# Grundsituationen in S/T-Netzen: Konfliktlösung

Methodische Grundlagen des Software-Engineering SS 2013

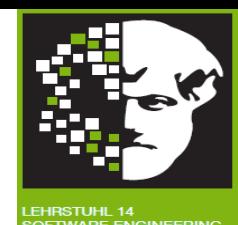

Konfliktlösende Einbettung

- Ist durch Einführung zusätzlicher Eingabestellen möglich.
- Hierdurch wird Information über zu wählende Alternative ergänzt

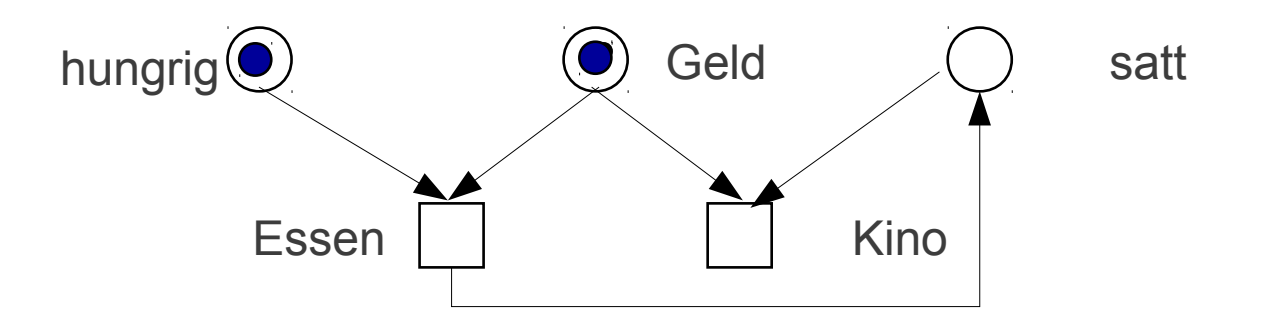

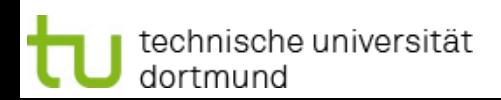

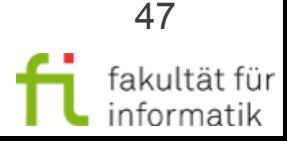

# Grundsituationen in S/T-Netzen: **Synchronisation**

Methodische Grundlagen des Software-Engineering SS 2013

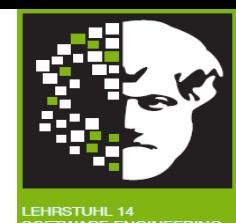

**Synchronisation** 

- Einführen von Abhängigkeiten zwischen Transitionsfolgen, d.h. Wegnahme von Nebenläufigkeit
- Beispiel: Fork-Join-Synchronisation zur Aufspaltung und Zusammenführung eines Ereignisstroms

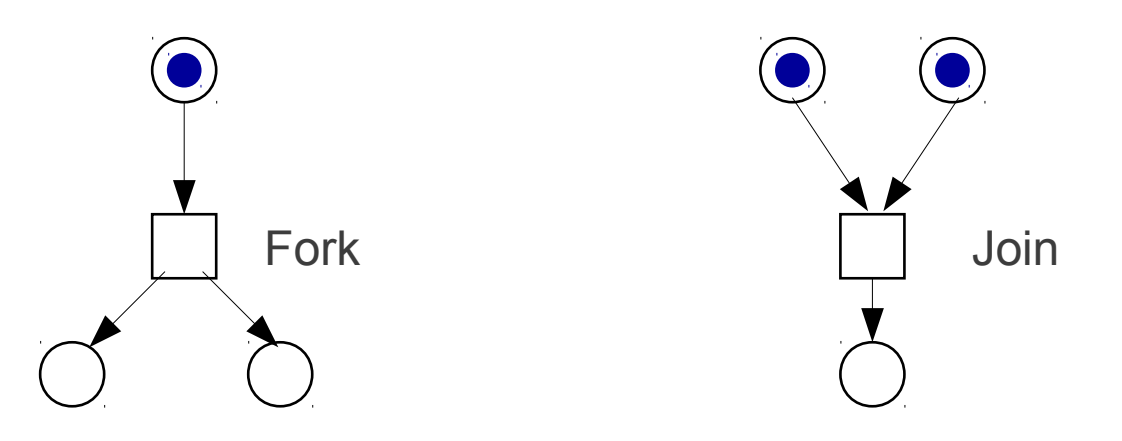

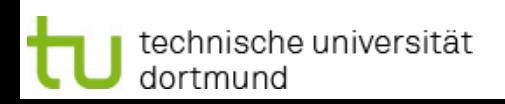

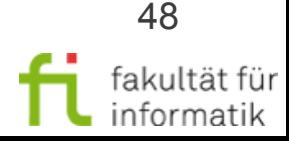

# Grundsituationen in S/T-Netzen: Konfusion

Methodische Grundlagen des Software-Engineering SS 2013

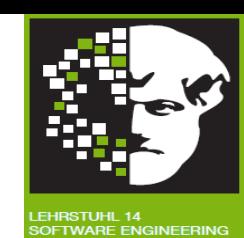

### **Konfusion**:

Ein Tripel (M, t1, t3) nennt man eine Konfusion, wenn t1  $\neq$  t3 und

- $kft(t1,M) \neq kft(t1,M[t3])$ (d.h. Ausführung von t3 ändert die Konfliktmenge von t1) Dabei gibt es zwei mögliche Fälle:
- Konfliktvergrößerung:  $kft(t1,M) \subseteq kft(t1,M[t3])$
- Konfliktverminderung:  $kft(t1,M[t3>) \subseteq kft(t1,M)$

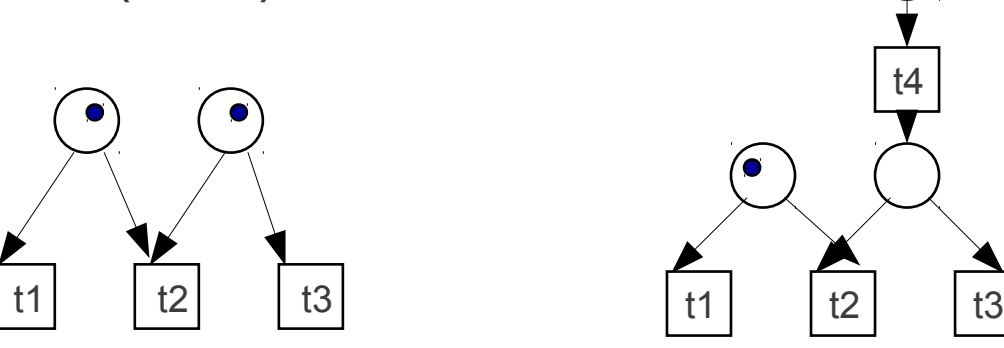

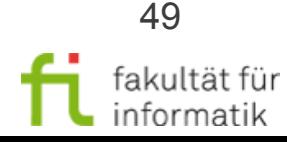

# Grundsituationen in S/T-Netzen: Konfusion

Methodische Grundlagen des Software-Engineering SS 2013

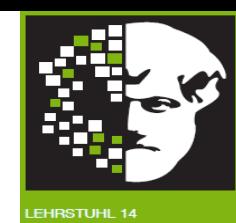

Symmetrische Konfusion: kft(t1,M) \ kft(t1,M[t3>)  $\neq \emptyset$ 

kft(t1, M[t3>) \ kft(t1,M)  $\neq \emptyset$ 

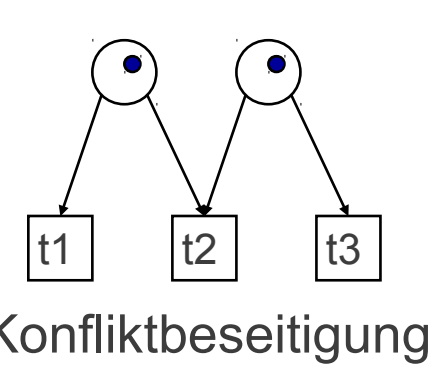

Konfliktbeseitigung

Konflikt-

t4

 $t1$   $t2$   $t3$ 

einführung

 $kft(t1,M)=t2$ kft(t2,M)={t1,t3} kft(t3,M)=t2 kft(t1,M)=t2 ≠kft(t1,M[t3>)=∅  $kft(t1,M) \supseteq kft(t1,M[t3])$  $\rightarrow$  Konfliktverminderung  $\rightarrow$  symmetrische Konfusion kft(t1,M)=  $\varnothing$ kft(t2,M)=  $\varnothing$ kft(t1,M)=  $\varnothing \neq$ kft(t1,M[t4>)=t2

 $kft(t1,M) \subseteq kft(t1,M[t2])$ 

→ Konfliktvergrößerung

 $\rightarrow$  asymmetrische Konfusion

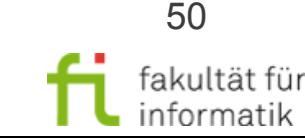

Asymmetrische Konfusion

technische universität dortmund

### Analyse von Systemen: Animation

Methodische Grundlagen des Software-Engineering SS 2013

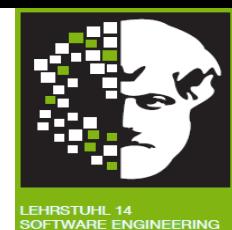

#### Simulation von Petrinetzen: Animation

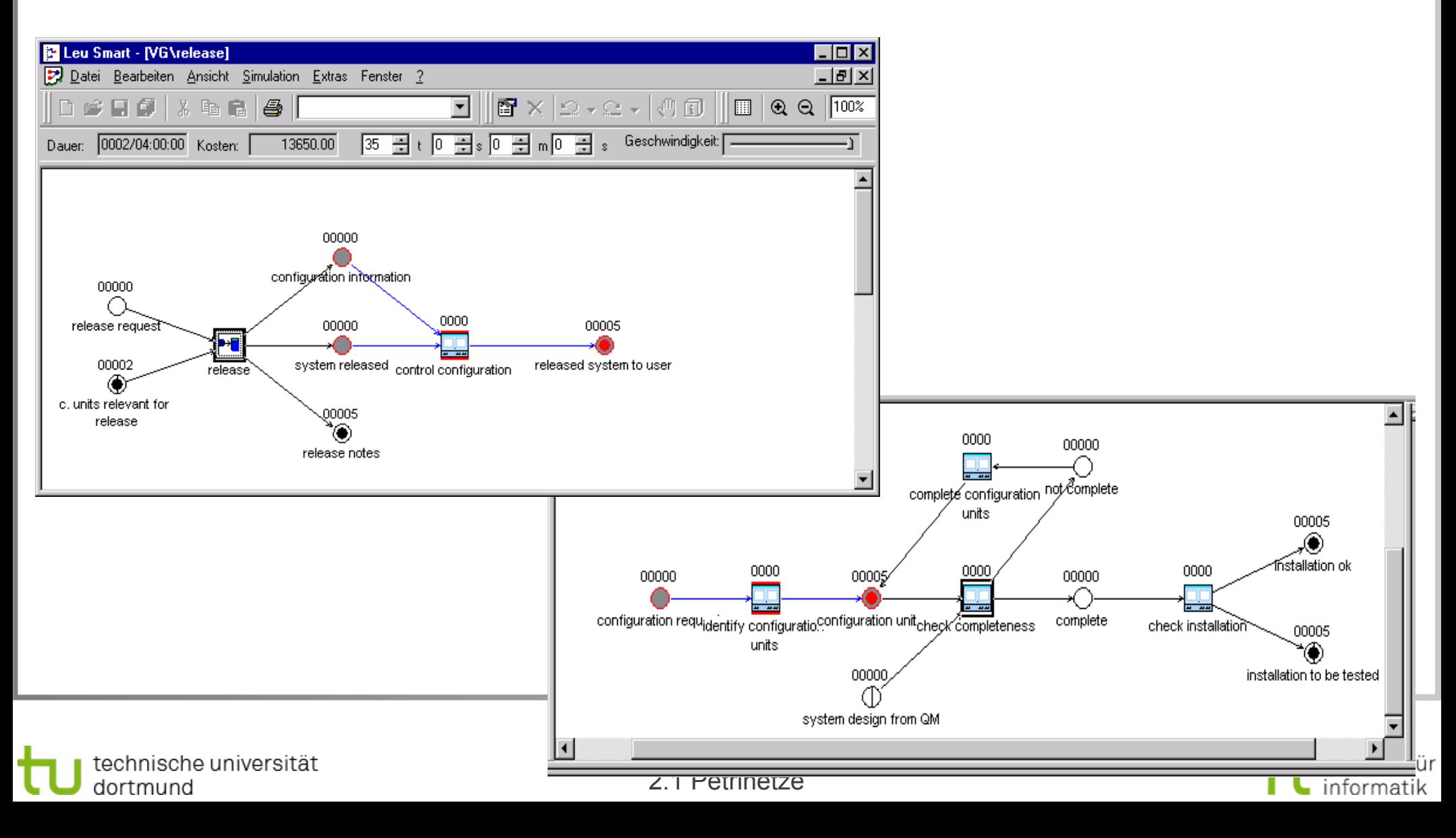

### Analyse von Systemen: **Simulation**

Methodische Grundlagen des Software-Engineering SS 2013

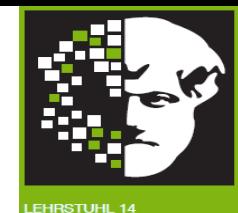

#### Simulation von Petrinetzen: Analyse von Simulationsläufen

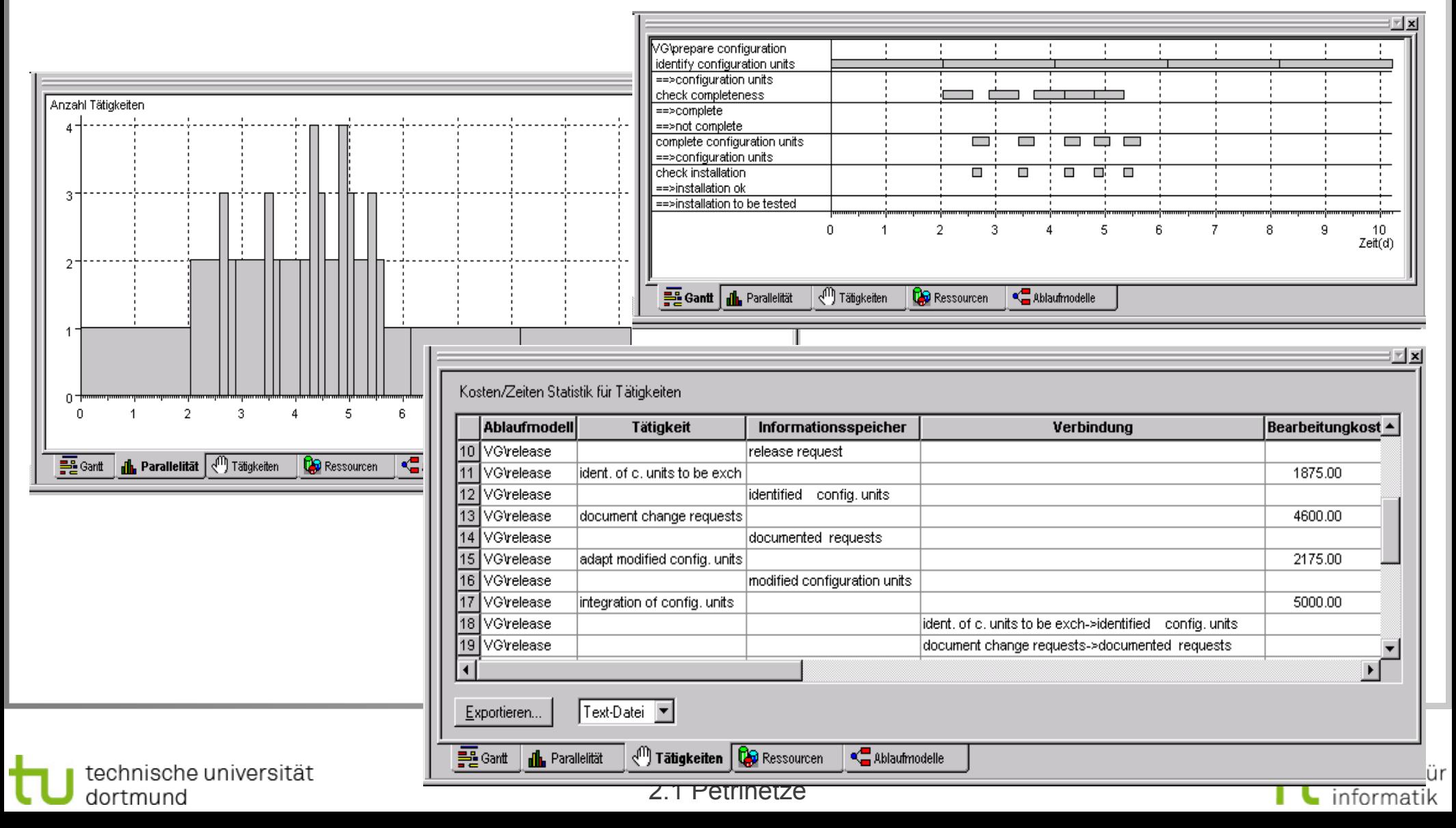

### Analyse von Systemen: **Simulation**

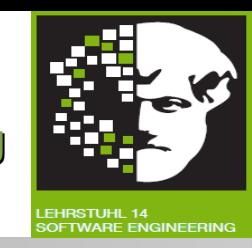

- Simulation kann nicht zeigen, dass bestimmte Situationen nicht auftreten, da Simulationen immer nur einen Ausschnitt aus der Menge aller möglichen Verhalten darstellen.
- Simulation kann zeigen, dass bestimmte Situationen auftreten können, sagt aber nichts über deren Eintrittswahrscheinlichkeit.

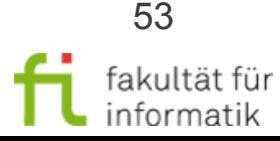

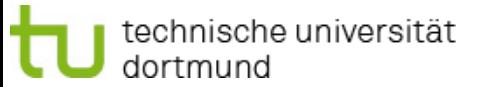

### Analyse von Systemen: Beweis von Eigenschaften

Methodische Grundlagen des Software-Engineering SS 2013

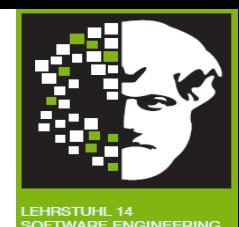

Beweis von Eigenschaften

- Statische Eigenschaften: solche, die unabhängig von Markierungen sind und nur von der Netztopologie abhängen.
	- <sup>−</sup> Verklemmungen / Deadlocks
	- <sup>−</sup> Traps
- Dynamische Eigenschaften: solche, die von der Menge der erreichbaren Markierungen abhängen.
	- <sup>−</sup> Standardhilfsmittel: Erreichbarkeitsgraphen (s.o.)

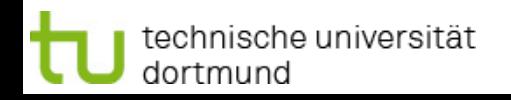

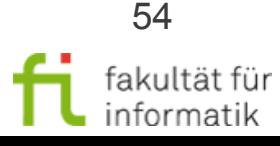

### Analyse von Systemen: (S/T-)Systemeigenschaften

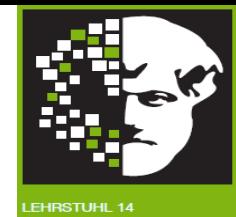

- Analyse von (S/T-)Systemeigenschaften
	- <sup>−</sup> Annahmen zur Vereinfachung: Betrachtete S/T-Systeme sind endlich, schlicht und schwach zusammenhängend
- Untersuchte Eigenschaften
	- <sup>−</sup> Sicherheit
	- <sup>−</sup> Lebendigkeit

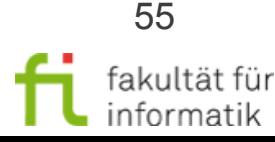

## Analyse von Systemen: **Sicherheit**

Methodische Grundlagen des Software-Engineering SS 2013

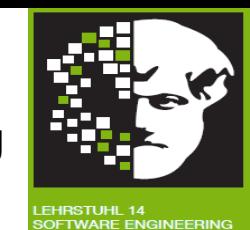

### **Sicherheit:**

• Seien Y=(S,T,F,K,M<sub>0</sub>) ein S/T-System und B: S  $\rightarrow$  N<sub>0</sub>  $\cup$  {∞} eine Abbildung, die jeder Stelle eine "kritische Markenzahl" zuordnet. Y heißt **B-sicher** bzw. **B-beschränkt**, wenn für alle erreichbaren Markierungen die Anzahl der Markierungen pro Stelle durch B begrenzt ist, d.h.:

 $\forall M \in [M_0>$ ,  $s \in S$ :  $M(s) \leq B(s)$ .

- Man spricht von 1-sicher, 2-sicher usw., wenn B=1, B=2 usw. Y heißt beschränkt, wenn es eine natürliche Zahl b gibt, für die Y b-sicher ist.
- Eine Stelle s heißt b-sicher, wenn Y B-sicher ist mit B(s)=b, und B(s')=  $\infty$ für s'#s.
- Unterschied zwischen Kapazität und Sicherheit
	- <sup>−</sup> Kapazität begrenzt Stellenmarkierung (a priori-Begrenzung)
	- <sup>−</sup> Sicherheit beobachtet Stellenmarkierung (a posteriori-Begrenzung)

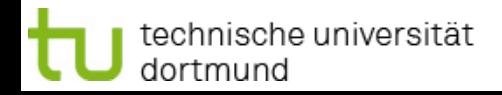

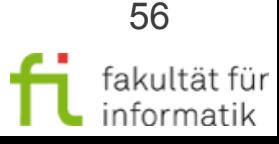

### Analyse von Systemen: **Sicherheit**

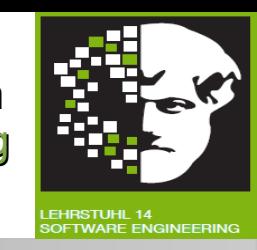

- Beispiel: Verkehrsplaner modelliert Ampelsystem. An bestimmter Stelle s darf sich nur ein Auto aufhalten. Modelliert er K(s)=1, kann die Analyse über die Korrektheit der Modellierung nichts aussagen. Durch Modellierung K(s)=∞ kann in der Analyse geprüft werden, ob  $B(s)=1$ .
- Beispiel: Transition t soll nie schalten dürfen. Durch Hinzufügen einer Beobachtungsstelle s und der Bedingung B(s)=0 kann diese Sicherheitseigenschaft ausgedrückt werden.

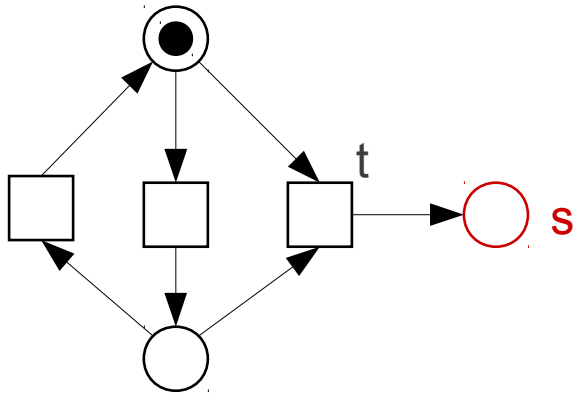

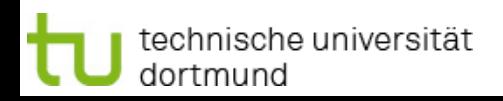

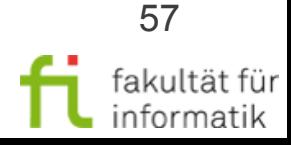

Methodische Grundlagen des Software-Engineering SS 2013

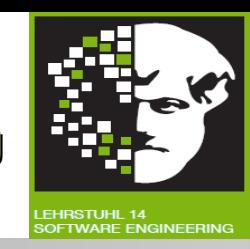

- Eine Transition t eines S/T-Systems Y=(N,M0) heißt **aktivierbar**, wenn sie mindestens unter einer Folgemarkierung aktiviert ist:  $\exists M_1 \in [M_0$ >: M<sub>1</sub>[t>
- Sie heißt **lebendig**, wenn sie unter allen Folgemarkierungen aktivierbar ist:

 $\forall M_1 \in [M_0>:\ \exists M_2 \in [M_1>:\ M_2[t>$ 

echnische universität:

dortmund

● Sie heißt **tot**, wenn sie unter keiner erreichbaren Markierung aktiviert ist:

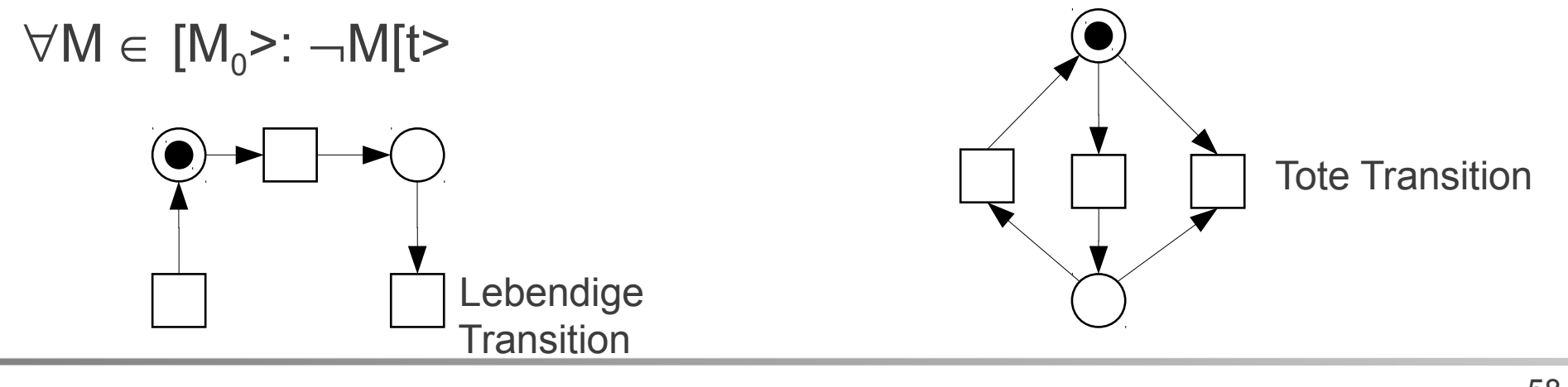

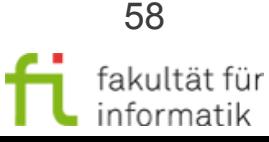

Methodische Grundlagen des Software-Engineering SS 2013

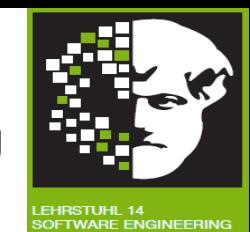

● Ein S/T-System Y=(S,T,F,K,W,M<sub>0</sub>) heißt **deadlockfrei** oder schwach **lebendig**, wenn unter jeder erreichbaren Markierung mindestens eine Transition aktivierbar ist:

 $\forall M_1 \in [M_0>:\exists t \in T: M_1[t>$ 

Schwach lebendiges System

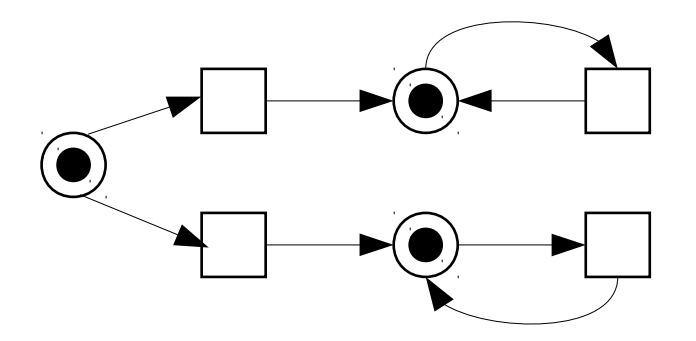

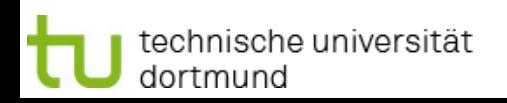

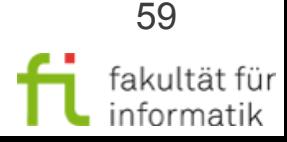

Methodische Grundlagen des Software-Engineering SS 2013

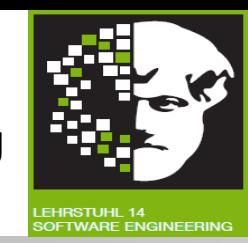

● Ein S/T-System heißt **lebendig** oder **stark lebendig**, wenn aus jeder erreichbaren Markierung jede Transition aktivierbar ist:

 $\forall M_1 \in [M_0>:\forall t \in T: \exists M_2 \in [M_1>:\mathsf{M}_2[t>$ 

- <sup>−</sup> Eigenschaft permanent aktiver Systeme, die nie auch nur teilweise ausfallen
- Berücksichtigung partieller Ausfälle ("graceful degradation") führt zur schwachen Lebendigkeit, BSP
- Es heißt **tot**, wenn keine Transition aktiviert ist:

 $\forall t \in T: \neg M_0$  [t>

Bedeutet häufig einen Deadlock

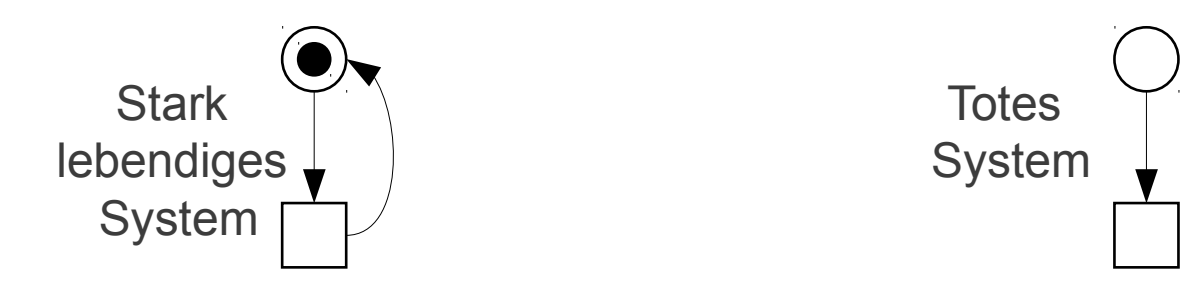

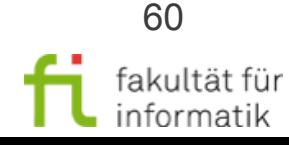

Methodische Grundlagen des Software-Engineering SS 2013

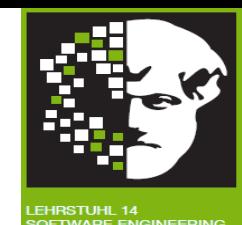

Aussagen zur Lebendigkeit

- Ein S/T-System ist genau dann tot, wenn keine Transition aktivierbar ist, d.h. alle Transitionen tot sind.
- Ein S/T-System ist genau dann schwach bzw. stark lebendig, wenn keine erreichbare Markierung tot ist bzw. alle seine Transitionen lebendig sind.
- Ein S/T-System ist genau dann stark lebendig, wenn sein Erreichbarkeitsgraph von jedem Knoten ausgehend für jedes t aus T eine Pfad besitzt, in dem t als Etikett (d.h. als Label) vorkommt.
- Eine erreichbare Markierung ist genau dann tot, wenn von ihr im Erreichbarkeitsgraph keine Kante ausgeht.

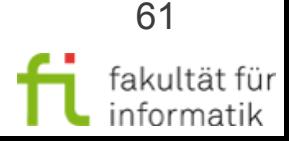

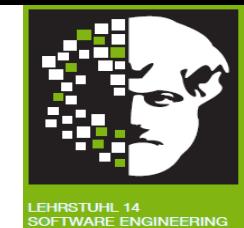

Kein Standard zu Erstellung von Petri-Netzen vorhanden.

Vorgeschlagenes Vorgehen (aus [Bal00]):

- 1. Stellen und Transitionen auf hohem Abstraktionsniveau identifizieren
- 2. Beziehungen ermitteln
- 3. Verfeinerung und Ergänzung
- 4. Festlegung der Objekte
- 5. Schaltregeln identifizieren
- 6. Netztyp festlegen
- 7. Anfangsmarkierung festlegen
- 8. Analyse, Simulation

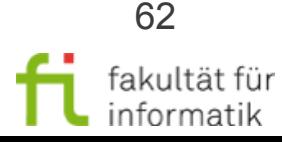

# Fazit: Petri-Netze

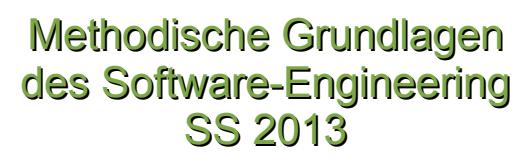

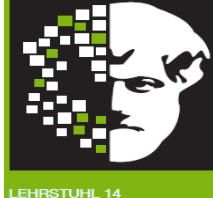

- + Einfache und wenige Elemente
- + Graphisch gut darstellbar
- + Durch Marken übersichtliche Visualisierung des Systemzustands
- + Syntax und Semantik formal definiert
- + Werkzeuge zur Erstellung, Analyse, Simulation,Code-Generierung vorhanden (insbesondere Process Mining !)
- + Petri-Netze gut geeignet zur Modellierung von Systemen mit kooperierenden Prozessen
- + Besitzen größere Mächtigkeit als Zustandsautomaten, da zu einem Zeitpunkt mehrere Zustände darstellbar
- Höhere Petri-Netze schwer zu erstellen und zu analysieren
- Von anderen Modellierungskonzepten isoliert
- Statische Struktur
- Keine Methode zur Erstellung von Petri-Netzen vorhanden

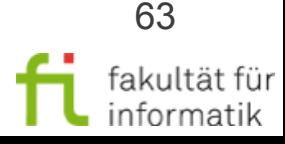

# Zusammenfassung

Methodische Grundlagen des Software-Engineering SS 2013

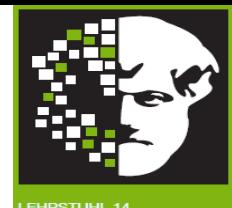

In diesem Kapitel haben wir betrachtet:

- Petrinetze Beispiel
- Petrinetze Grundlagen
- **Stellen/Transitions-Netze**
- **Erreichbarkeit**
- **Grundsituationen in S/T-Netzen**
- Analyse von Systemen
- **Methodik**

Petri-Netzen als Grundlage für Geschäftsprozessmodellierung.

Weiter in diesem Kapitel: Petri-Netze als Grundlage für Process-Mining.

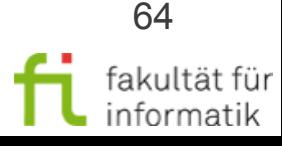